# *Czasopismo Spo zasopismo łeczności Lokalnej i Gminy Mirsk i okolic miny*

**Wyd. marzec 2009, nr 7 × Cena: 1,90 zł <b>Nakład: 500 egz. • ISSN: 1899-8313** 

Wester

W marcowym numerze:

*Wielkanoc w Europie ielkanoc Szansa dla Gminy Mirsk zansa Palmy Wielkanocne almy Droga, czy bezdro roga, że? Katastrofa samolotu nad Kowalówk atastrofa ą Zamki blisko nas amki Gross Iser - dla Polaków Skalno ross Mirsk w polityce ksi irsk ążąt śląskich i świdnicko - jaworskich Z rodzinnego archiwum cz. III III Rzecz o PIT -ach zecz -ach*

*Pojawiły siębazie, czyli czas na żniwa Podróżza jeden u śmiech - okiem siedemnastolatki iech Wędrowny Wodolej rowny Pomyliłem imprezy Bieg Piastów i nie tylko... ieg Dobrodziejstwa stosowania m obrodziejstwa ączki bazaltowej Krzyżówka Czyżby "buummm" inwestycji turystycznych? y Na działce i w ogrodzie e* 

Wielkan

*fot. Andrzej Woźniak*

**Czasopismo wydawane przez Stowarzyszenie Promocji i Rozwoju zasopismo Pogórza i Gór Izerskich "Zakwisie" ogórza** 

**www.zakwisie.pl**

#### **Wielkanoc w Europie**

**Zbliżamy się do najważniejszych dla chrześcijan Świąt Wielkiej Nocy. W poniższym artykule chciałbym przedstawić obrzędy i tradycje wielkanocne panujące w wybranych krajach europejskich. W związku z tym, iż w ostatnich latach najwięcej Polaków wyjechało do Irlandii i Anglii naszą wędrówkę po tradycjach wielkanocnych rozpoczniemy od tych państw.**

Dawno temu mieszkańcy Irlandii tańczyli na ulicach z radości, że nadeszła Niedziela Wielkanocna. Wstawali o świcie, aby podziwiać pierwsze promienie słońca i razem z nim odtańczyć skoczny "Dawn Dance". Po obiedzie wielkanocnym nadchodził czas na "Cake Dance". Pieczono na tę okazję wielkie ciasto. Dzisiaj Irlandczycy wolą chyba pospać trochę dłużej - większość z nich nie pamięta już tradycji przodków i w ogóle ich nie celebruje. Wielkanoc jest tu okazją do zjedzenia uroczystego obiadu, którego głównymi potrawami są indyk i szynka. A przecież zabawne mogłoby być uczestnictwo w "pogrzebie śledzia". Ten unikatowy irlandzki rytuał kończył post. Przez 40 dni jedzono tylko ryby. W Wielką Sobotę miejscowy rzeźnik stawał na czele procesji. Szła ona przez całe miasto z zawieszonym na kiju śledziem. Był on bity i poniewierany, a potem wrzucany do pobliskiej rzeki. Na jego miejsce zawieszano przystrojony w kwiaty udziec barani. A jajko? Jest to chyba uniwersalny symbol Wielkanocy. Dawniej irlandzkie mamy, w tajemnicy przed swoimi pociechami, malowały jajka, podpisywały ich imieniem i chowały w kurniku, ogrodzie lub w pobliżu domu. Dzieci rano w Niedzielę Wielkanocną poszukiwały ukrytych niespodzianek. I chyba jest to jedyny zwyczaj, który przetrwał w Irlandii do dziś - tylko że kurze jajka zastąpiono czekoladowymi. W Anglii jajka z czekolady to właściwie jedyny kultywowany na Wyspach wielkanocny zwyczaj. Do takich jaj wkłada się słodycze i obdarowuje nimi domowników w niedzielny poranek. Dzieci mają sporo radości, bo rodzice, czy też może Easter Bunny - wielkanocny królik ukrywają jajka w ogrodzie albo w domu i maluchy spędzają pół dnia na poszukiwaniach, a drugą połowę na opychaniu się słodkościami. Ogólnie rzecz biorąc, w czasie Wielkanocy na Wyspach Brytyjskich robi się nudno. Najspokojniejszym miastem jest Londyn, który wtedy pustoszeje. Cztery wolne dni to doskonała okazja, żeby wyjechać za miasto. Odrobiny rozrywki tym, którzy zostali w mieście, może dostarczyć "Egg Rolling" - organizowane w parkach wyścigi w turlaniu jajek, i "Morris Dance" - folklorystyczne tańce na ulicach.

Ciekawie przebiega także początek świąt Wielkanocnych, czyli Wielki Czwartek: Królowa Anglii idąc ulicami Londynu zaprasza bezdomnych

i biednych ludzi do siebie. Rozdaje im specjalnie wybite monety. Są one produkowane tylko raz w roku, celowo na ten dzień. Natomiast w Wielki Piątek ludzie wypiekają specjalne bułeczki z rodzynkami i symbolicznym krzyżem na górze.

Nasi zachodni sąsiedzi Niemcy bardzo chętnie wykorzystują jajka do wspólnych rodzinnych gier i zabaw. Ostereier - Verstecken, czyli chowanie jajek wielkanocnych, sprawia wiele radości maluchom i dorosłym. Wygrywa ten, który znajdzie ich najwięcej. Podczas spacerów świątecznych zajączek gubi czekoladowe jajeczka, a dzieci są szczęśliwe, kiedy taki słodki skarb uda się im znaleźć. Ulubioną zabawą dzieci jest badanie, kto ma twardsze jajko. Trzeba zetknąć się końcówkami surowych jajek i nacisnąć. To jajo, które pierwsze pęknie, przegrywa. Ta zabawa cieszy się sporą popularnością w Niemczech. Rzuty jajami to kolejny sposób na świąteczną nudę. Oczywiście wygrywa ten, kto najdalej rzuci i kogo jajko się nie stłucze. Wcale nie jest to takie proste. Wyścigi z jajkiem na łyżce to wersja dla amatorów siłowni i odchudzania. Wiadomo, śmiech to zdrowie. I tak oto Niemcy, zanim zjedzą jajka, wykorzystają ich inne zalety. Jednak Święta Wielkiej Nocy dla niemieckich katolików jak i zarówno ewangelików są najważniejszymi w roku. Kulminacyjnym punktem obchodów jest Wielki Piątek. Jest on dniem ustawowo wolnym od pracy i przeznaczonym na wspólne modlitwy w kościołach towarzyszące złożeniu Pana Jezusa do grobu. Po zakończeniu nabożeństwa, wierni zapraszani są przez księdza do sali katechetycznej na agapę. Jest to wspólny symboliczny posiłek składający się z chleba, wina oraz wody. W domach niemieckich nie przestrzega się rygorystycznie zasad ścisłego postu, a na stołach pojawia się tradycyjna ryba i jaja w kwaśnym sosie obok codziennych potraw.

"Glad pask" czyli "wesołych świąt" życzą sobie Szwedzi przy okazji świąt Wielkiej Nocy. W Szwecji Wielki Czwar-

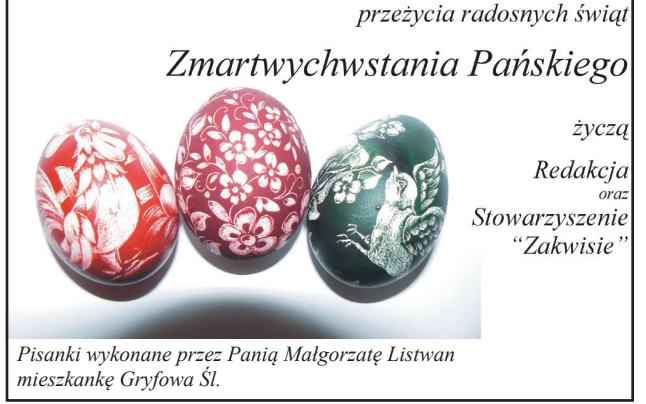

W zdrowiu i spokoju

tek rozpoczyna trzy świąteczne dni: "Triduum sacrum". Na ulicach można spotkać czarownice - Paskkärringar. W Wielki Czwartek i Wielki Piątek dzieci, przebrane w kolorowe spódnice, z chustkami na głowach i z wymalowanymi policzkami, chodzą od drzwi do drzwi, prosząc o łakocie lub o pieniążek, które należy wrzucać do specjalnie przygotowanych przez nich czajniczków i kubełków. Dzieci często w zamian dają własnoręcznie malowane kartki świąteczne. Na targowiskach pojawiają się "paskris" - gałązki brzozy przyozdobione kolorowymi piórkami przypominające rózgę. W Wielki Piątek tradycja nakazuje, aby jak najwcześniej wstać i szybciutko wkraść się do kogoś, kto jeszcze śpi, ściągnąć z tej osoby kołdrę i trzepnąć ją rózgą! W średniowieczu w ten dzień wolno było schłostać, kogo tylko się chciało. Parobkowie często wykorzystywali tę okazję, aby zemścić się na swoim dziedzicu, a dzieci ganiały z rózgą za swoimi rodzicami. "Biczowanie" rózgą było też formą flirtu. Młodzi nieżonaci mężczyźni biegali z rana od chałupy do chałupy, aby zaskoczyć niewiasty. "Poszkodowana" musiała ugościć swojego adoratora. Najważniejsze jednak, aby rózga, która zapoczątkowała znajomość, do wieczora była złamana, co oznaczało, że miłość się spełni. Dzisiaj w Szwecji nikt już nikogo z rózgą nie goni, ale na targach aż się roi od rózg, pięknie przyozdobionych kolorowymi kurzymi piórkami. Dawniej w Wielki Czwartek i Piątek obowiązywał szwedzkich parobków zakaz jedzenia mleka, śmietany, masła. Wszyscy odmawiali sobie mięsa w Wielki Piątek - trzeba było zadowolić się grochem na wodzie i śledziem. Wielka Sobota to jakby dzień wigilijny - w godzinach popołudniowych spożywa się obiad. Stół wówczas obfituje w potrawy z jajek i ryb, ale już bardziej wykwintne. A w Wielką Niedzielę czas na ucztowanie, mogą to być potrawy mięsne lub rybne. W południowej Szwecji malowano jajka już w XVII wieku i zwyczaj przetrwał do tej

**Palmy wielkanocne**  *Wielkanoc* **to najstarsze i najważniejsze święto chrześcijan, obchodzone już w II wieku. Jest także tryumfalnym świętem odradzającego się życia i wiosennej odnowy, a związane są z nim przeróżne zwy-**

pory, choć najczęściej w tych rodzinach, w których są dzieci, z którymi wspólnie barwi się jaja za pomocą dębowych liści, kłosów zbóż oraz łupin cebuli.

Ostatnim krajem w naszej wielkanocnej wędrówce są Czechy. Czeska Wielkanoc stała się obecnie świętem wiosny, okazją do odpoczynku i wyjazdu za miasto. Religijny wymiar tych najważniejszych świąt chrześcijańskich został w czeskim społeczeństwie bardzo ograniczony. Potwierdzają to badania socjologiczne, według których Czechy to jeden z najbardziej zlaicyzowanych krajów w Europie. W czeskich domach zachowało się jednak kilka tradycyjnych zwyczajów wielkanocnych. Do najważniejszych, tak jak w Polsce, należy oczywiście malowanie wielkanocnych jaj. W świąteczny poniedziałek mężczyźni oraz młodzi chłopcy smagają dziewczęta i kobiety "pomlazką", czyli splecionymi witkami z wierzby zakończonymi kolorowymi wstążkami, za co w podzięce otrzymują od nich pisanki i coś

mocniejszego do picia. Uderzenia "pomlazką" mają dodawać wiosennej energii oraz odmładzać.

*Bartosz Kuświk* 

#### **Szansa dla Gminy Mirsk**

*Izery* **od kilku miesięcy śledzą postępy prac związanych z wykorzystaniem historycznych obiektów pokopalnianych dla rozwoju turystyki w naszej gminie. O walorach tego przedsięwzięcia, które mogłoby stać się kołem zamachowym rozwoju ruchu turystycznego na dużą skalę, pisałem już kilkakrotnie w poprzednich numerach.** 

Radni naszej gminy postanowili realizować wizję doktora Macieja Madziarza w postaci wykonania inwentaryzacji historycznych sztolni oraz urządzeń naziemnych, znajdujących się w okolicy Przecznicy, Gierczyna, Kotliny i Krobicy. Zostały zarezerwowane w budżecie Gminy pieniądze na ten cel. W dniu 11.03.2009 r. miało miejsce posiedzenie Komisji Rozwoju poświęcone głównie tej sprawie. Najważniejszym gościem był oczywiście wymieniony wyżej pracownik Politechniki Wrocławskiej. Pan M. Madziarz przedstawił zmianę koncepcji podejścia do tego tematu. Zamiast inwentaryzacji, która w bliższej, a raczej dalszej przyszłości mogłaby posłużyć do opracowania projektu, zaproponował pójście o krok dalej tj. przygotowanie od razu projektu. Zaprosił do tego firmę zajmującą się tym profesjonalnie oraz posiadającą bogate doświadczenie w tej materii - KGHM Cuprum (wykonywała m.in. projekt dla kopalni w Wieliczce). Jej zadanie polegałoby na napisaniu projektu, który następnie zostałby złożony przez naszą Gminę. Dotyczyłby on rekultywacji terenów górniczych z przystosowaniem do wykorzystania dla ruchu turystycznego. Na ten cel jest przeznaczonych do podziału ok.20 milionów złotych. Gdyby udałoby się nam pozyskać połowę lub jedną trzecią tej sumy, to ,,gra jest warta świeczki"(w tym wypadku lampy górniczej). Termin składania wniosku upływa z końcem maja 2009 r., a więc czasu jest naprawdę niewiele. I tu kończą się kompetencje Rady, a zaczynają burmistrza. Jeżeli przystąpi intensywnie do działania, to projekt bedzie miał szanse powodzenia, jeżeli odpuści, to nic z tego nie wyjdzie i sprawa

skończy się na ładnie zapowiadających się planach.

Pan Maciej Madziarz wypowiadał się dość obszernie na temat realizacji tego pomysłu. Proponował powiązać go ze zmianą wizerunku naszej Gminy. To Świeradów Zdr. jest kojarzony z koleją gondolową, a nie Mirsk i tego nie zmienimy. Nasz pomysł na nowy wizerunek turystyczny to historyczne górnictwo i wszystko, co się z nim wiąże, a więc ścieżki turystyczno-geologiczne połączone z oglądaniem urządzeń naziemnych ( możliwość przeszkolenia przewodników), bicie lokalnej monety z cyny lub odlewanie pieczęci do lakowania pism, zwiedzanie sztolni(sprzedaż lamp górniczych), zorganizowanie ,,festynów gwareckich" z paradami górniczymi, itp. Właśnie takie atrakcje przyciągną do nas turystów, którzy zaczną dostrzegać gminę Mirsk.

Mistrzami w ,,ściąganiu" turystów do takich miejsc są Niemcy, a Czesi bardzo szybko się od nich uczą. Takie miejscowości jak Kutna Hora czy Zlate Hory pękają w szwach od turystów. Nasz rozmówca bardzo zachęcał komisję do zobaczenia tego na własne oczy i odwiedzenia tych czeskich miejscowości, z których jedna oddalona jest od Mirska o 120 km. Będę namawiał radnych do wyjazdu i jeżeli do niego dojdzie, to na pewno podzielę się moimi spostrzeżeniami z czytelnikami. *Bogusław Nowicki*

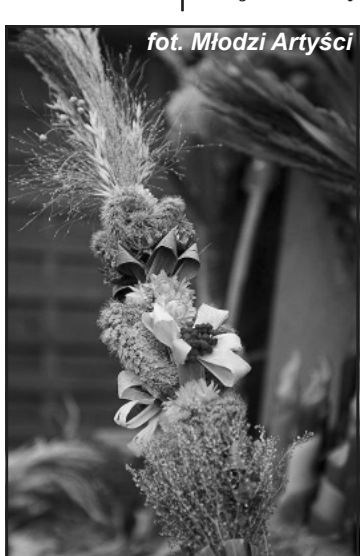

*Palmy wielkanocne na kiermaszu*

Wielki Tydzień otwiera Palmowa Niedziela, a najważniejszym rekwizytem tego dnia jest *kolorowa palma*. W tradycji ludowej palma – gałązka zielona jest symbolem sił witalnych i życia, corocznej odnowy roślin, zapowiedzią ich kwitnienia i owocowania. My – uczniowie

Zespołu Szkół Licealno-Gimnazjalnych w Mirsku podtrzymujemy tradycję naszych dziadków i od kilku lat własnoręcznie wykonujemy

wielkanocne palmy.

**czaje i obrzędy.**

Nasze arcydzieła powstają z różnych naturalnych materiałów, które gromadzimy przez cały rok. Są to: gałązki wierzby, leszczyny, a także roślin wiecznie zielonych, jak np. cisu, sosny, jałowca, bukszpanu, tui, barwinka, kłosy zbóż, suszone trawy, kwiaty, liście i owoce oraz szyszki. Ozdobami naszych palm są również kolorowe kwiaty, wykonane z bibuły, wstążki i piórka. Nie można wkładać gałązek topoli, gdyż ona jedna spośród roślin nie okazała żalu na wieść o śmierci Chrystusa.

Z wyżej wymienionych surowców, które bardzo oryginalnie ze sobą łączymy, powstają niepowtarzalne eksponaty, będące dziedzictwem kulturowym naszego regionu.

Piękne, mniejsze i większe palmy, można podziwiać na naszym Wielkanocnym Kiermaszu, na który zapraszamy wszystkich mieszkańców naszej gminy i gości.

Wielkość palmy ma znaczenie magiczne: wysoka – zapewnia twórcy długie i szczęśliwe życie, a jego dzieciom zdrowy rozwój. Liczy się też wygląd palmy – im piękniejsza, tym dzieci będą dorodniejsze. Wykonane przez nas palmy będą spełniać wszystkie te warunki, więc każdy znajdzie coś dla siebie.

*Młodzi Artyści*

### **Droga czy bezdroże?**

**Chciałbym podzielić się z czytelnikami tematem moich zmagań w sprawie modernizacji (położenie asfaltu) i oświetlenia drogi dojazdowej do budynków 1A i 1B przy ulicy Nadbrzeżnej, które czynię od wielu lat na prośbę 30 rodzin mieszkających w tych budynkach. Sprawa ciągnie się od 2001 roku. Przez całą kadencję poprzedniej Rady Miejskiej ciągle słyszałem, że nie ma pieniędzy na ten cel.**

Jednak w międzyczasie położono asfalt na ul. Wodnej za szkołą, gdzie mieszkają 4 rodziny oraz na ulicy Podkolejowej, gdzie również mieszkają 4 rodziny (mogłem pomylić się może o 1-2 rodziny), ale na pewno przy tych ulicach nie mieszka po 30 rodzin.

Takie działania należy popierać, ponieważ do tego są zobowiązane władze miasta, powinny zabiegać o to, aby mieszkańcy naszej gminy i miasta mogli jeździć po asfaltowych, wyremontowanych jezdniach, ale całkowicie są dla mnie niezrozumiałe działania Burmistrza wraz z Radą Miasta w sprawie drogi do budynków 1A i 1B położonych przy ul. Nadbrzeżnej.

Burmistrz przez cały ten okres tylko raz uznał zasadność moich i mieszkańców petycji. Przed ostatnimi wyborami znalazł środki na utwardzenie przedmiotowej drogi tłuczniem, co niestety wystarczyło na pół roku. Można więc wysnuć z tego wniosek – wybory Burmistrza powinny odbywać się co pół roku.

W październiku 2008r. wystosowałem pismo do obecnej Rady Miejskiej w sprawie modernizacji drogi dojazdowej do budynków 1A i 1B. Przewodnicząca Rady

### **Katastrofa samolotu nad Kowalówką**

O Hermanie Wehner z Bożej Góry ludzie mówili, że słyszy jak trawa rośnie....

To się zdarzyło późnym wieczorem w roku 1944. Herman usłyszał wybuch i po nim nastała przejmująca cisza... Zaniepokojony udał się do leśniczego, zameldować o tym wybuchu.

"*Czy oni tej samej nocy udali się na poszukiwanie - tego nie wiem..*" - powiedział Werner Frischling, który liczył sobie wówczas zaledwie15 lat i zamieszkiwał obecnie opuszczony dom na Bożej Górze. Ale już następnego dnia, za pomocą ciężarówek przewieziono resztki zniszczonego samolotu, prawdopodobnie dwusilnikowego bombowca Dornier oraz ciała 4 czy też 5 osób zaliczających się do załogi bombowca. Drogę pikującego w dół samolotu wyznaczały ścięte szczyty drzew. Przy zetknięciu z ziemią samolot prawdopodobnie eksplodował.

"*Dużo śladów po pożarze nie wi-*

Miejskiej odpowiedziała, że to zadanie inwestycyjne nie zostało dotychczas ujęte w Wieloletnim Programie Inwestycyjnym na lata 2008-2015 (pomimo, że temat się ciągnie od 2001 roku) i zostanie ono poddane pod głosowanie przy kolejnej nowelizacji tego dokumentu. Wniosek odnośnie modernizacji tej drogi został poddany pod głosowanie na sesji Rady Miejskiej w dniu 30.01.2009 r., ale nie uzyskał wymaganej większości głosów - poinformowała mnie o tym Przewodnicząca w piśmie, ale już nic nie napisała, że nie została oszacowana wartość tego zadania przed poddaniem pod głosowanie. Przewodnicząca miała na to czas od października 2008r. Jak więc radni dwóch kadencji głosowali, czy ująć to zadanie w wieloletnim planie inwestycyjnym, jeżeli nie odpowiedzieli sobie na pytania, jakie to są koszty, jaki stanowią procent rocznych wydatków inwestycyjnych itp.?

Dlaczego więc większość była przeciw, jakimi argumentami się kierowali skoro nie mieli podstawowej wielkości - szacunkowych wydatków na ten cel? Czyim sugestiom się poddali? Czy naszej Gminie są potrzebni tacy radni, którzy

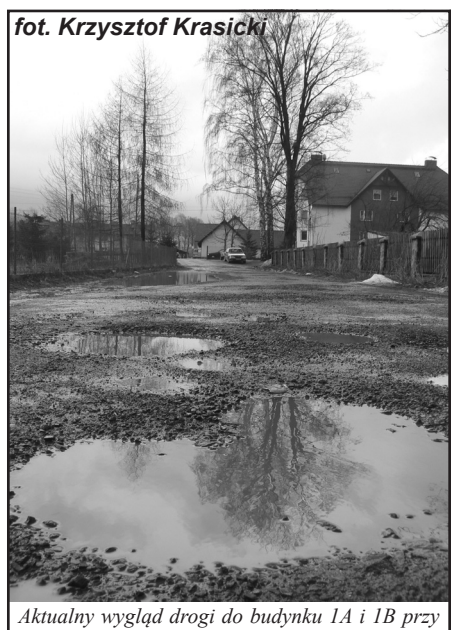

*ul. Nadbrzeżnej*

boją się wyrazić własne zdanie albo co gorsze nie mają własnego zdania (poza 2-3 wyjątkami)? Warto się nad tym zastanowić przed kolejnymi wyborami.

Na koniec zapraszam wszystkie osoby, które w ostatnich latach korzystały z możliwości przekształcenia prawa wieczystego użytkowania w prawo własności do przeczytania mojego artykułu w następnym numerze *IZERÓW*, ponieważ mam prawo podejrzewać (na podstawie własnych doświadczeń), że poniosły zawyżone opłaty.

#### *Krzysztof Krasicki*

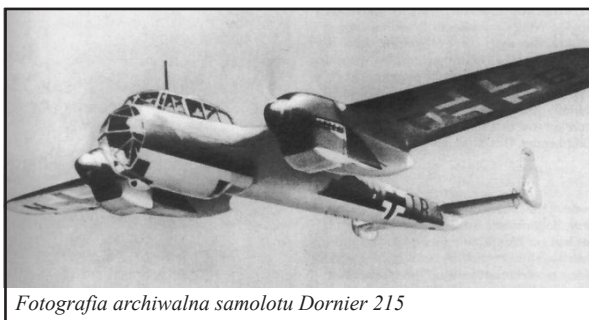

*dzieliśmy. Znajdowaliśmy tylko małe kawałki metalu*"- opowiadał dalej Werner

Frischling.

Zdarzenie to miało miejsce na Kowa- *Erik Weijs*

lówce, za Świętą Jodłą. Do dzisiaj ślady tego wypadku są jeszcze widoczne.

W latach sześćdziesiątych Kazimierz Kukurudziak i jeszcze kilku chłopców - wówczas jeszcze dzieci - podczas zabawy w tamtym miejscu znaleźli niemiecki zegarek należący do jednego z członków tego

samolotu. Zegarek ten nadal tykał...

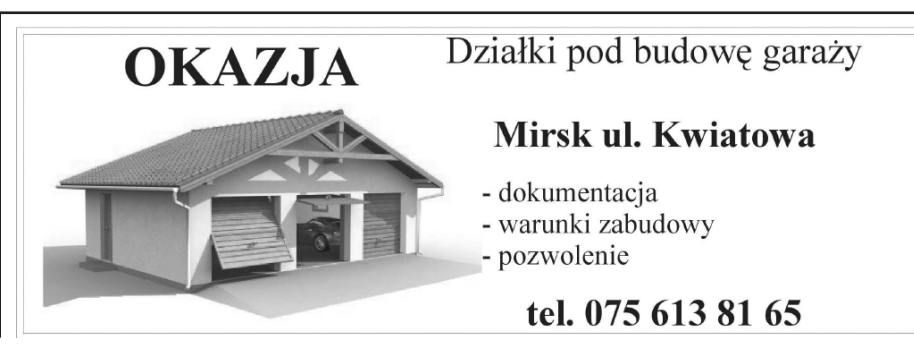

4 Czasopismo Społeczności Lokalnej "IZERY"

### **Zamki blisko nas**

**W tym artykule chcę przedstawić ruiny zamków które możemy odwiedzić w ramach jednodniowej, lub nawet popołudniowej, wycieczki rowerowej. Są one stosunkowo bezpieczne do zwiedzania i wstępu do nich nie bronią żadne tablice ostrzegawcze. Nie tak znane jak Czocha, Gryf czy Chojnik, a jednak ciekawe i urokliwe.**

Jako pierwszy niech będzie przedstawiony zamek Świecie (*Schwerta*). Znajduje się on niedaleko, zaledwie 7 km od Mirska. Wystarczy pojechać

do Giebułtowa, na skrzyżowaniu w Augustowie (obok znajdują się ruiny pałacu z 1661 r.) skręcić w lewo, na kolejnym skrzyżowaniu w prawo, na Leśną. Zamek ów , doskonale widoczny z drogi, znajduje się na gnejsowej skałce nad potokiem Bruśnik. Cała warownia ma kształt spłaszczonego owalu. Został wzniesiony prawdopodobnie na początku XIV wieku przez księcia Bernarda Świdnickiego lub Henryka

I. Jako Svete jest wspominany już w 1325 roku jako część okręgu Kwisy. Po 1346 r. ziemie zostały włączone do Czech i zamek stracił swe strategiczne znaczenie, co spowodowało jego "sprywatyzowanie". Właścicielami została rodzina von Uechtritz i w latach 1385 do 1592 zamek pełnił funkcję siedziby lennej. W tym czasie w 1527 roku na zamek spłonął z całym wyposażeniem, został jednak odbudowany z jednoczesną przebudową w stylu renesansowym. W czasie wojny trzydziestoletniej rozbudowano fortyfikacje zamkowe. Ostatni z von Uechtritzów opuścił Świecie w 1638 roku. W początkach XVIII wieku Świecie było własnością Joanne Wiktorie von Loeben, od 1719 roku właścicielem był feldmarszałek Jakob Henryk Flemming, koniuszy litewski, następnie od 1725 roku Hans Casimir von Raysky, póżniej płk. Wolf Adolph von Gersdorf z Pobiednej. Zamek ostatecznie opuszczono w 1760 roku. Od 1820 roku, kiedy to opuszczony zamek spłonął, stanowi ruinę. Na początku XX wieku właścicielem zamku został Ernst Gütschow, właściciel zamku Czocha. Nosił się on

z zamiarem przebudowy zamku, podobnie jak uczynił z zamkiem Czocha, nie zrealizował jednak swego zamiaru. Po 1945 roku niezabezpieczona budowla niszczeje.

> Nie wchodziłem do baszty, bowiem jej stan oceniłem na bardzo marny. Wygląd murów też nie zachęcał do popisów wspinaczkowych. Za to dysponując źródłem światła można pooglądać resztki pomieszczeń zamkowych oraz piwnic. Widać, że zamek odwiedzają poszukiwacze, bardzo pracowici nawet, sądząc po głębokości jednej z wykopanych dziur.

K o l e j n y m przedstawionym tu zamkiem będzie zamek Rajsko (*Ne-*

*idberg*). Znajduje się on nad Jeziorem Złotnickim, w pobliżu wsi Zapusta.

Dojazd rowerem przez Wieżę, zjazd w lewo na ośrodek wczasowy nad jeziorem, przez kładkę na drugą stronę jeziora, potem drogami gruntowymi wzdłuż jeziora w stronę Leśnej. Można też dojechać od strony Leśnej w ramach jednej wycieczki odwiedzając też zamek Czocha. Różne są zdania co do początku zamku. Według tradycji, bez potwierdzenia w dokumentach, istniał tu w średnio-

wieczu dwór myśliwski, rozbudowany później w warownię. Możliwe też, że w już w XIII w. istniał tu gródek mający zabezpieczać granice księstwa świd-

nicko-jaworskiego. Kto miałby Rajsko wznieść i kto nim zarządzał – nie wiemy. Jest jedna wskazówka, stare podanie podające jako gospodarza raubittera Jobsta von Kolditz. Warownia została zniszczona prawdopodobnie przez husytów w 1431 roku. Na cztery wieki popadł w ruinę i zapomnienie. Nowe życie tchnął w zamek właściciel Biedrzychowic, baron Alexander von Minutoli, miłośnik i koneser sztuki. W 1863 roku kupił on zamek Rajsko, przeprowadził badania pozostałości i doprowadził do jego odbudowy w stylu neogotyku, wykorzystując oryginalne fragmenty detali kamiennych. Zameczek zaopatrzono w mury, wybudowano wysoką wieżę, budynek mieszkalny i kaplicę. We wnętrzach urządził ekspozycję części swej kolekcji dzieł sztuki, m.in. szkła i ceramikę wenecką, obrazy Durer'a, Rembrandt'a, antyczne puchary. W 1919 r., gdy właścicielem zamku był Joachim von Pfeil, Rajsko zostało splądrowane przez okolicznych chłopów i część kolekcji zaginęła, reszta została z zamku przeniesiona. W 1925 roku budowla została wydzierżawiona przez Annę von Pfeil dla Verband Fur Deutsche Jugendherbergen. Po przebudowie i adaptacji otwarto tu schronisko młodzieżowe o nazwie Graf Joachim Pfeil-Jugendherberge. Schronisko miało 82 miejsca noclegowe i uchodziło za jedno z piękniejszych w Niemczech, czemu zresztą trudno się dziwić. Po 1945 r. zostało rozgrabione i popadło w ruinę. Pierwszą

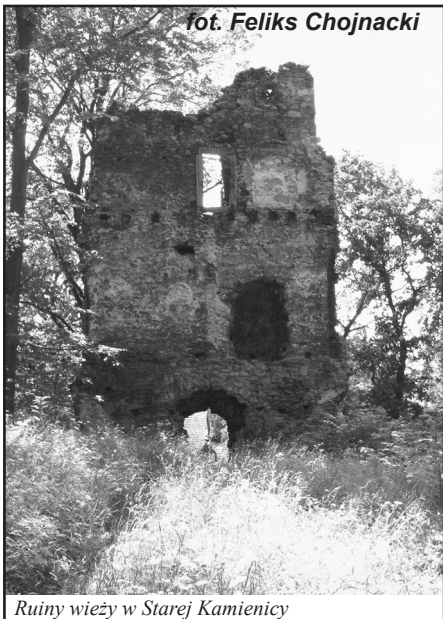

polską nazwą było Zamczysko. Nazwa Rajsko powstała wskutek pomyłki w związku z tym, że właścicielem pobliskiej wioski Zapusta był von Raysky.

Na zwiedzenie zasługuje wieża zamkowa, stanowiąca wspaniały punkt widokowy na Zalew Leśniański. W oddali widać z niej zamek Czocha.

Do tajemnic zamku należy hipotetyczny tunel, łączący Rajsko z pałacem w Biedrzy-

chowicach. Miał on służyć von Minutoli'emu do transportowania swych eksponatów. Jednakże po wybuchu epidemii umieścił w tunelu wszystkich chorych,

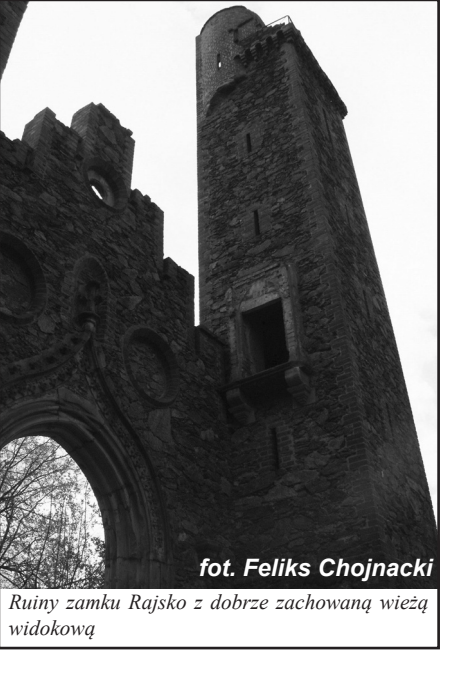

aby zaraza się nie rozprzestrzeniała. Po ustaniu epidemii tunel zasypano zostawiając w nim zmarłych.

Ostatnim z przedstawianych zamków jest zamek w Starej Kamienicy. Z dojazdem nie będzie kłopotów, z lokalizacja w samej miejscowości też nie powinno być. Wieża zamkowa jest widoczna z drogi, choć nieco maskują ją okoliczne drzewa. Pierwsza wzmianka o zamku pochodzi z 1242 roku. Dokument mówi o przekazaniu zamku rycerzowi Sciboto Scoff przez księcia Bolesława Rogatkę. Przed przekazaniem był remontowany i rozbudowany (świadczy to o tym, że powstał długo przed przekazaniem). Od 1371 r., kiedy to nowym właścicielem został Gotsche II Schoff, zamek stał się główną siedzibą rodową późniejszych Schaffgotschów. Niedługo po tym zniszczony podczas wojen husyckich. W 1562 roku zamek został przebudowany przez Hansa Urlicha Schaffgotscha w renesansową rezydencję, która była uważana za jedną ze wspanialszych posiadłości w Kotlinie Jeleniogórskiej.. W 1615 roku miało miejsce na zamku zabójstwo, w którym poniósł śmierć kuzyn właściciela zamku, Bernhard von Schaffgotsch. Został on w piwnicy zasztyletowany przez sługę, Wolfa Friedricha Rottiga, za wymierzony wcześniej policzek. Morderca został poćwiartowany. 20 sierpnia 1616 roku zamek spłonął, lecz został szybko odbudowany (rok później), a nawet podwyższony o jedną kondygnację. Podczas wojen szwedzkich bardzo ucierpiał, był kwaterą wojsk szwedzkiego generała Stahlhausa w 1640 r., odbity później przez wojska niemieckie. Po spisku Wal-

#### **Gross Iser - dla Polaków Skalno**

**Czas II wojny światowej był w miarę spokojny dla mieszkańców osady. Mieszkańcy Gross Iser w okresie od czerwca do października 1945 roku byli systematycznie wysiedlani do Świeradowa Zdroju i dalej na Zachód. Władze Czechosłowacji i Polski nie miały w tym okresie dokładnie ustalonych granic.** 

Spory graniczne dotyczyły górnej części Harrachova, tzw. Mityny. Osadzie tej zaraz po wojnie nadano polską nazwę Tkacze. Z nieznanych bliżej powodów

Polacy oddają Tkacze z linią kolejową i stacją w zamian za mizerne tereny leśne na północnym stoku Martwego Wierchu i Kocierza (do dziś na stacji kolejowej w Harrachovie jest tablica, na której Czesi przyznają, że nie zawsze Mityny należały do nich, tylko do Śląska). Decyzja została podjęta poza wiedzą władz Jeleniej Góry. Snute były domysły o handlu ziemią przygraniczną na szczeblu stolic Polski i Czechosło-

wacji (w 1958 roku rząd polski i rząd czechosłowacki zawarły porozumienie o regulacji granicy w Górach Izerskich).

Ostatni mieszkańcy Gross Iser opuścili 24 października 1945 roku, a wieś nazwano Skalno. Już 28 października 35 osobowy oddział żołnierzy Wojsk Ochrony Pogranicza pod dowództwem ppor. Józefa Dzimiry przejął wieś nad Izerą od 33 pułku piechoty 7 dywizji II Armii Wojska. Granica polsko-czechosłowacka przebiegała zgodnie z granicą niemieckoczechosłowacką z 1937 roku. Kamienie

graniczne z literką "D" przerabiano dłutem i młotkiem na "P". Nasi południowi sąsiedzi jeszcze długo nie uznawali takiej granicy. Spotykało się ich nie tylko w

Gross Iser, ale nawet w Świeradowie. Dopiero posterunki na Stogu Izerskim i w Gross Iser ukróciły takie wizyty. Polskie władze nie zgodziły się, by na terenie Skalna osiedlali się nawet osadnicy wojskowi. Tłumaczono to względami bezpieczeństwa. Niemieccy mieszkańcy wsi starali się dotrzeć do swoich siedzib. Oto fragment listu Manfreda Raupacha (z Bad Wildungen) do matki (w Görlitz): "W *niedzielę w 27.4.1946* 

*przybyła do nas Mannis, córka starego Krausa z Gross Iser. Oni wszyscy są w Świeradowie, wszyscy musieli zejść z gór. Na górze Polacy. Zimą u góry nie było nikogo, wszystko splądrowane. Drzwi, okna otwarte. Pani Junker i Gustl także są w Świeradowie. Za drogo, więc nie mogą tam za długo pozostać...*"

Domy na Hali Izerskiej były w przyzwoitej kondycji do 1953 roku. Dowodem są zdjęcia lotnicze, które wykonali Czesi (Muzeum Jizerskich Hor w czeskiej Jzerce). Relacje dowódcy strażnicy

lensteina i straceniu Johanna Schaffgotscha (1635 r.), zamek przeszedł w ręce węgierskiego hrabiego Mikołaja (zmarł w 1679 r.). W 1680 r. kolejnym właścicielem został hrabia Zierotin z Moraw. Ostatnim użytkownikiem, od 1756 do niespodziewanej śmierci w 1757 roku, był kupiec Schmidt z Jeleniej Góry. Rok później w wyniku pożaru we wsi spłonął też zamek, opuszczony popadł w ruinę.

Całkiem nieźle trzyma się wieża zamkowa, choć trzeba pokonać pokrzywy idąc od drogi. Przechodząc przejściem pod wieżą wejdziemy na dawny dziedziniec zamkowy. Są tam też stare piwnice, więc jeśli ktoś nie boi się ryzyka i ma latarkę, może przeżyć dreszczyk zapuszczając się w nie.

*Feliks Chojnacki*

na Orlu, Czesława Badowskiego oraz ówczesnego mieszkańca Mirska, Andrzeja Brauna z 1960 potwierdzają całkowite zniszczenie osady oprócz budynku po Nowej Szkole. Czesław Badowski wybrał się na przejażdżkę w stronę Hali Izerskiej, a Andrzej Braun jako student pisał pracę magisterską w 1960 roku z morfologii Grzbietu Wysokiego Gór Izerskich. Zastał wieś zrównaną z ziemią, a w torfowisku nad Jagnięcym Potokiem odkrył niewybuch (pocisk kalibru 150 mm), co było o tyle dziwne, że na tym terenie nie odnotowano żadnych działań wojennych). W okolicach mówiono, że na Hali Izerskiej prowadzono strzelania artyleryjskie, a celem były opuszczone domy. Obecna "Chatka Górzystów" nie leżała w linii ognia (strzelano prawdopodobnie z Kobylej Łąki) i dlatego ocalała. Inna wersja mówi o wysadzeniu domów przez polskich saperów; powodem mogła być bliskość granicy (w tamtych czasach był to wystarczający powód).

Wirtualnie Gross Iser zniknęła z map przed 1920 rokiem, rząd czechosłowacki posiadał gotowy plan budowy pięćdziesięciometrowej zapory na rzece Izerze. Pod wodą znalazłoby się Gross Iser i Karlstal (Orle). Miałaby powstać sztolnia przelewowa wydrążona w zboczu Średniego Grzbietu Izerskiego odprowadzająca nadmiar wody z jeziora - o około ośmiu kilometrach długości i pojemności 56 mln m3 - do mniejszej Izerki. Ewentualne roszczenia Schaffgotschów (właścicieli części zalanego obszaru) i strach przed katastrofą lub konfliktem zbrojnym z Niemcami (możliwość wysadzenia zapory) groziłyby nieobliczalnymi skutkami w Czechach.

*Jolanta Szczepańczyk*

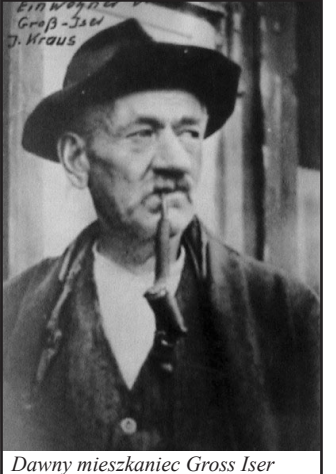

# **Mirsk w polityce książąt śląskich i świdnicko-jaworskich**

**Polityczne dzieje Mirska od samego początku nierozerwalnie związane były z historią Śląska. W latach 985-990 zamieszkujące te obszary plemię Bobrzan znalazło się w granicach państwa czeskich Przemyślidów. Pod koniec rządów Mieszka I , prawdopodobnie w 990 roku, Śląsk po wojnie z Czechami został włączony do monarchii Piastów i pozostawał w jej granicach z wyjątkiem okresu, kiedy po śmierci Mieszka II w 1038 roku książę czeski Brzetysław obsadził Śląsk swoimi wojskami.**

Testament i śmierć Bolesława Krzywoustego zapoczątkowały w Polsce i na Śląsku okres rozdrobnienia feudalnego w obrębie dynastii panującej. Proces ten na Śląsku przebiegał znacznie wolniej i osiągnął swój szczyt w pierwszej połowie XIV wieku. Pierwszy podział tej dzielnicy nastąpił w roku 1138, zgodnie z testamentem Krzywoustego Śląsk przypadł seniorowi Władysławowi II. Krótkie rządy na Śląsku najstarszego syna Krzywoustego Władysława Wygnańca nie pozostawiły trwałych śladów w historiografii śląskiej. Po śmierci Władysława Bolesław Kędzierzawy zwrócił Śląsk jego synom: Bolesławowi Wysokiemu i Mieszkowi. Dolny i Środkowy Śląsk od rzeki Bóbr po Sudety wraz z obszarem dzisiejszego Mirska przypadł Bolesławowi Wysokiemu. Książę ten zapoczątkował śląską linię Piastów, która przyczyniła do rozwoju osadnictwa i rozkwitu gospodarczego tej dzielnicy. Syn Bolesława Henryk I Brodaty zorganizował na szeroką skalę akcję kolonizacyjną na Śląsku, mającą na celu zagospodarowanie obszarów niezaludnionych. Książę w 1212 roku podzielił swój kraj pomiędzy swoich synów. Najstarszy z nich Henryk II Pobożny otrzymał Wrocław wraz z przynależnymi do niego ziemiami. Teren Mirska i okolic znalazł się w granicach jego władztwa. Henryk II Pobożny stał się tym samym najpotężniejszym władcą dzielnicowym w Polsce. Jego panowanie przerwał wielki najazd tatarski. Do największej bitwy, w której zginął książę, doszło 9 kwietnia 1241 roku na Legnickim Polu. Rządy w księstwie wrocławskim po śmierci Henryka objął jego syn Bolesław II Rogatka. Wkrótce jednak wdowa po zmarłym księciu przy udziale biskupa Tomasza dokonała nowego podziału ziemi śląskiej na trzy części. Podział ten parokrotnie ulegał zmianom. Ostatecznie Bolesław II Rogatka posiadał Legnicę, Głogów i Świdnicę. W niedługim czasie oddał młodszemu bratu Konradowi księstwo głogowskie. Henryk III zwany Białym otrzymał księstwo wrocławskie, nyskie, Otmuchów, Kluczbork, Wołczyn i Byczynę. Teren Mirska i okolic tym

samym znalazł się na zbiegu księstwa legnicko-brzeskiego. W 1278 roku umiera Bolesław II Rogatka, pozostawiając dwóch synów: Henryka V Grubego i Bolka I Surowego, którzy podzielili się zastawioną ojcowizną.

Bolko I otrzymał ziemię lwówecką, w tym także tereny Mirska i okolic, oraz ziemię świdnicką. Po śmierci brata Henryka w 1296 roku Bolko przejął władzę nad Wrocławiem, Brzegiem i Legnicą - oprócz dzielnicy głogowskiej. Księcia tego nazywano najzacniejszym oraz " Koroną Śląska". Swoją potęgę umacniał dobrą organizacją i odpowiednią polityką wewnętrzną. Roztaczał opiekę nad miastami, udzielając im hojnie przywilejów gospodarczych. Dzięki przemyślanej gospodarce Bolko I świdnicki potrafił zapewnić księstwu wysokie dochody. Dla umocnienia obronności zbudował wiele zamków przy granicy z Czechami, np. Zamek Gryf niedaleko Mirska i Gryfowa.

Bolko I świdnicki zmarł w1301 roku, pozostawiając trzech małoletnich synów: Bernarda świdnickiego, Henryka jaworskiego i Bolka ziębickiego. Tym samym Mirsk i okolice weszły w skład księstwa jaworskiego, należącego do Henryka. **Władca ten jest ściśle związany z powstaniem naszego miasta, ponieważ to właśnie jemu Mirsk zawdzięcza nadanie herbu i praw miejskich.** Po bezpotomnej śmierci księcia w 1346 roku obszar jego władztwa przypadł Bolkowi II świdnicko-jaworskiemu, synowi jego zmarłego brata Bernarda. Zgodnie z zawartym wcześniej układem o dziedziczeniu Bolko II oprócz ziemi wziął na siebie obowiązek wychowania małoletniej córki Henryka jaworskiego, Anny. Bolko II połączył obydwa księstwa i w ten sposób Mirsk znalazł się w granicach księstwa świdnicko – jaworskiego. Książę Bolko w swoim sposobie rządzenia starał się w wielu dziedzinach naśladować swojego dziadka Bolka I świdnickiego. Dbał o rozwój gospodarczy, o dobrobyt poddanych i sprawną administrację. Wprowadził wiele nowych

przepisów podatkowych i potwierdził wcześniej nadane miastom przywileje, w tym także Mirskowi.

Właściwa działalność Bolka II świdnicko-jaworskiego najpełniej przejawia się w dziedzinie polityki zagranicznej i na polu dyplomatycznym. W ciągu całego swojego życia wykazywał nie tylko wiele odwagi, ale przede wszystkim mądrości politycznej i umiejętności wykorzystywania konkretnych sytuacji. Układ ze stryjem Henrykiem I jaworskim doprowadził do ostrego napięcia i konfliktu między nim a nowym królem Czech Karolem IV Luksemburskim, który chciał pozyskać księstwo świdnicko-jaworskie dla siebie. Król Polski Kazimierz Wielki popierał Bolka II w jego działaniach na terenie Śląska w wojnie z królem czeskim. W końcu jednak w wyniku przewagi militarnej i politycznej książę został zmuszony do zawarcia niekorzystnego układu matrymonialnego, zgodnie z którym bratanica Bolka II Anna miała poślubić syna króla Czech, Wacława. Zawarty układ nigdy nie wszedł w życie z uwagi na rychłą śmierć wyżej wymienionego. Karol sam poślubił Annę, bogatą dziedziczkę obu księstw.

Bolko II świdnicko-jaworski zmarł bezpotomnie w 1368 roku. Po jego śmierci księstwem władała przez 24 lata wdowa - księżna Agnieszka, która zachowała obydwa księstwa, ale panowaniu jej towarzyszyło wiele problemów i trudności. Po jej śmierci w 1392 roku księstwo świdnicko-jaworskie, w tym Mirsk, na mocy wcześniejszych porozumień weszło w skład korony czeskiej.

Historia naszego miasta związana jest bezpośrednio historią Śląska - dzielnicy, która przechodziła różne koleje losu. Początki państwowości na tych ziemiach zawdzięczać możemy monarchii wczesnopiastowskiej. Rozwój osadnictwa na obszarach Śląska oraz imponujący rozkwit gospodarczy zapoczątkowała śląska linia Piastów, a zwłaszcza Henryk I Brodaty. Natomiast bezpośrednio z historią naszego miasta, jego prawami miejskimi i przywilejami gospodarczymi związani są książęta świdnicko-jaworscy, którzy w znacznym stopniu przyczynili się do rozwoju naszej miejscowości i podnieśli jej rangę oraz znaczenie w minionym okresie.

*Bartosz Baszak*

#### **Z rodzinnego archiwum cz. III**

**Do szóstej klasy chodziłem razem z Pawłem Humaniukiem, wnukiem drugiej babki. W dni powszednie chodziłem do szkoły, natomiast na niedziele i święta przychodziłem do oddalonego o 7 km domu. Z chwilą, kiedy zacząłem chodzić do Zbaraża do szkoły, moje wzajemne stosunki z rówieśnikami z Hrycowic uległy ochłodzeniu.**

Było mi z tego powodu bardzo przykro, ale niewiele robiłem, żeby ten stan rzeczy uległ poprawie. Z jednej strony byłem trochę rozżalony, a z drugiej jakaś ambicja podpowiadała mi , że i bez nich dam sobie jakoś radę. Zwłaszcza, że nieraz niedwuznacznie dawano mi do zrozumienia, że ja się nie nadaję do ich towarzystwa. Zbyt liczne zajęcia nie pozwalały mi nad tym dużo rozmyślać, niemniej, gdzieś w głębi pozostała we mnie świadomość, że zostałem wyobcowany w Hrycowcach, a w Zbarażu jeszcze niezupełnie przyjęty, co z resztą nigdy nie nastąpiło. Zawsze zostałem, aż do wybuchu wojny, kimś, kto pochodzi ze wsi. W porównaniu z moim nowym otoczeniem byłem również biedny. Nie mogłem sobie pozwolić na wiele rzeczy, które dla większości moich kolegów były chlebem powszednim. Szczególnie doznawałem tego, kiedy w kinie szedł jakiś szałowy film. Niejednokrotnie brak pięciu groszy stawał się barierą nie do przebycia. Bilet do kina kosztował 30 gr i jeśli do tej sumy brakowało komuś choćby 2 gr, biletu nie dostał. Z megafonów płynęły wspaniałe melodie, portier przepuszczał z biletami na salę szczęśliwców, a ja nie mogłem wejść z powodu braku 2 gr. W domu rozliczano mnie z wydatku każdego grosza. Jakże śmieszne, nienawistne wydawało mi się to w porównaniu ze stanem mojej duszy. Duszy człowieka, któremu brak tak drobnej monety nie pozwalał stać się równym innym. W domu ojciec rozliczając mnie, wyrzucał mi brak oszczędności, rozrzutność grosza, który on zdobywał

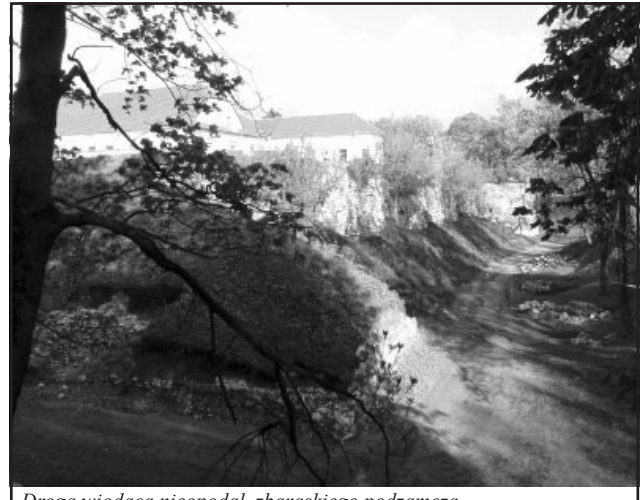

*Droga wiodąca nieopodal zbaraskiego podzamcza a nie podzamcza a nie zbarowierdzenie jest jacek Krasnopolski* 

ciężką pracą, żebym ja mógł wyjść na ludzi. Ze swojego punktu widzenia, miał rację, ale ja stojący przed kinem byłem bardzo nieszczęśliwy, kiedy nie mogłem korzystać z kultury, przeznaczonej przecież dla ludzi. Czy wolno mi było być nieszczęśliwym? Czy to nie była herezja? Czy gdyby ojciec znał mój stan, przed tym kinem, zmieniłby swoje stano-

wisko? Dofinansował moje zachcianki? Bardzo w to wątpię. Jemu obce były tego rodzaju pokusy. On nie rozumiał tych, którzy je przeżywali. Toteż ja nigdy bym mu się z tych pokus nie zwierzył. Boże kochany, tyle szumu o dwa grosze. Ale to jest problem bardzo ważny. Warto się nad tym zastanowić.

Gdyby moi rówieśnicy znali moje przeżycia, czyżby współczuli mi wtedy, czy przyjęliby mnie do swojej społeczności? Raczej to było powodem, żeby ze mnie śmiać się. Na pewno byłoby mi lżej, że ja nie mogą pozwolić sobie na kino z powodu 2 gr., Ale powiedzieliby – dobrze mu tak. Biada człowiekowi, który ma zachcianki przerastające jego możliwości! Rezygnacja, prośba o jałmużnę, rozbój, przekupstwo. Ja przeważnie rezygnowałem. Ale raz usiłowałem, bez powodzenia, przekupić portiera. Czyli sprawdza się tutaj stara maksyma

 $-$  "Życie to umiejętność rezygnacji". Tego nauczy samo życie, a jeśli mu nie ulegniesz, zmuszą cię do tego. Państwo posiada środki, aby do tego zmusić. Oficjalnie mówi się, że społeczeństwo poprzez swoich przedstawicieli, wyraża pełną aprobatę dla posunięć władzy, że to, co robi władza – to tylko w interesie społeczeństwa. Nie wiem, co myślą o tym inni, mi się wydaje, że to bajeczka dla dzieciaków. To moje stwierdzenie jest

zbyt skrajne, a jako takie na pewno nie jest trafne, nie jest prawdziwe.

 Odbiegłem nieco od nurtu mojego opowiadania, lecz to jest nie uniknione, przy tego rodzaju wspomnieniach. Ukończyłem swoje opowiadanie na początku mojej edukacji w Zbarażu. Właściwie, to

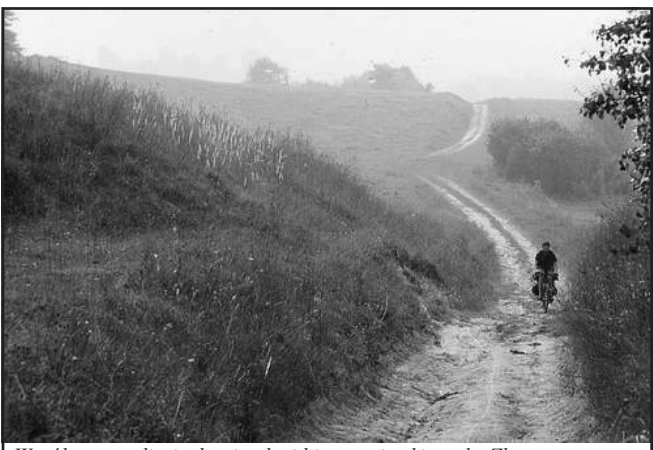

*Współczesne zdjęcie drogi polnej biegnącej w kierunku Zbaraża*

był dopiero początek, gdyż ukończyłem tam 6 klasę szkoły podstawowej, zdałem do gimnazjum, do którego chodziłem 2 lata. Naukę miałem ciężką, bo jak już wspomniałem, klasę 6 ukończyłem będąc na stancji. Część pierwszej gimnazjalnej też byłem na stancji, a drugą część- drugą klasę, kończyłem chodząc codziennie 7 km tam i z powrotem. Tak być nie musiało, ale tutaj dał znać o sobie mój głupi charakter. Wystarczyło jakieś słowo ze strony ojca, o ciężarze, jaki musi ponosić w związku z moją nauką, względnie jakieś drobne nieporozumienie na stancji, żeby spowodować moją niechęć do pobytu na stancji. Chodzenie do szkoły w naszych ówczesnych warunkach, było sprawą bardzo ciężką. Trzeba było chodzić niezależnie od pogody. Sama temperatura powietrza nie miała większego znaczenia, chociaż panowały upały. Natomiast deszcze dawały się dobrze we znaki. Jak tylko podolski czarnoziem rozmókł, to trudno było z tego wyciągnąć nogi, a tu do szkoły nie można się spóźnić i do domu trzeba wrócić. Ile ja potu z siebie wycisnąłem, to tylko ja wiem, ale zapewniam, że było go nie mało. Minęło od tego czasu już wiele lat, ale jeśli dzisiaj o tym wspomnę i przemyślę, to zdaje mi się, że drugi raz już tego nie podjąłbym się. Muszę przyznać, że na trasie Hrycowce – Zbaraż znajomy był każdy kamień, każdy wybój na drodze, każdy kawałek pola z szachownicy, każdy słup telegraficzny– wszystko. To odmierzało mi ilość przebytej drogi, to były wyznaczniki już przebytej i jeszcze pozostałej trasy.

#### **Rzecz o PIT- ach**

**Sezon rozliczeń podatkowych z fiskusem w pełni, dlatego chciałabym przedstawić jakie są możliwości odzyskania chociaż części wpłaconego do Urzędu Skarbowego podatku dochodowego za rok 2008. Przygotowałam dla czytelników Izerów ściągawkę podatkową, z którą będziemy mogli samodzielnie wypełnić formularz podatkowy.**

Podobnie jak w latach ubiegłych mamy kilka możliwości odliczeń zarówno od dochodu jak i od podatku. Zanim zajmiemy się odliczaniem ulg, zacznijmy od sprawy najprostszej, a mianowicie od sprawdzenia, jakie mieliśmy potrącane koszty uzyskania przychodu, aby to zrobić, wystarczy sprawdzić poz. 35 PIT-11, (informacji którą otrzymaliśmy od pracodawcy), jeżeli jest tam zakreślony 1 kwadracik, a miejsce wykonywania przez nas pracy jest położone po za naszym miejscem zamieszkania i nie jest nam wypłacany dodatek za rozłąkę, to mamy prawo do odliczenia podwyższonych kosztów uzyskania przychodu, tzn. w zeznaniu PIT-37 w poz, wpisujemy iloczyn kwoty 139,06 i miesięcy przez nas przepracowanych roku 2008. Jeżeli przepracowaliśmy cały rok to jest to kwota 1668,72 zł. W przypadku gdy posiadamy dowody na poniesienie kosztów dojazdu do pracy (imienne bilety miesięczne, okresowe, roczne), a ich suma jest wyższa od kwoty odliczonych przez pracodawcę kosztów uzyskania przychodu, to do zeznania podatkowego wpisujemy tę kwotę. Już od wielu lat możemy skorzystać preferencyjnych rozliczeń tzn. wspólnego rozliczenia małżonków, z którego mogą skorzystać: osoby pozostające w związku małżeńskim przez cały rok podatkowy, jeżeli istnieje między nimi wspólność majątkowa ,a żaden z małżonków w roku podatkowym nie korzystał z opodatkowania według 19%-owej skali podatkowej lub ryczałtu od przychodów ewidencjonowanych (z wyłączeniem ryczałtu od przychodów z najmu, podnajmu lub dzierżawy, jeżeli nie jest to związane z prowadzoną działalnością gospodarczą) kartą podatkową. Takie rozliczenie jest korzystne dla małżeństw, w których jedno z małżonków przekracza wyższy próg podatkowy lub gdy jeden z małżonków w ogóle nie uzyskiwał żadnego dochodu lub uzyskiwał dochód, ale tylko przez część roku.

Na preferencyjnych warunkach może się również rozliczyć podatnik, który zawarł związek małżeński przed rozpoczęciem roku podatkowego, a jego małżonek zmarł w trakcie roku podatkowego lub pozostawał w związku małżeńskim przez cały rok podatkowy, a jego małżonek zmarł po upływie roku podatkowego przed złożeniem zeznania podatkowego oraz niepełne rodziny, czyli osoby samotnie wychowujące dzieci: małoletnie, bez względu na ich wiek, jeżeli zgodnie z odrębnymi przepisami otrzymywały rentę socjalną lub zasiłek (dodatek) pielęgnacyjny, do ukończenia 25 lat uczące się, jeżeli w roku podatkowym nie uzyskały dochodów podlegających opodatkowaniu według skali podatkowej w łącznej kwocie 3088,68 zł z wyjątkiem renty rodzinnej.

Podatnicy rozliczający się za 2008r. mogą skorzystać z dwojakiego rodzaju odliczeń. Odliczenia od dochodu przed opodatkowaniem:

1. Darowizny na cele: organizacji pożytku publicznego, kultu religijnego, krwiodawstwa. Jeżeli przedmiotem darowizny są pieniądze, to aby móc je odliczyć, wymagany jest dowód wpłaty na rachunek bankowy obdarowanego, w przypadku darowizny innej niż pieniężna - dokument, z którego wynika wartość tej darowizny.

2. Ulga na korzystanie z Internetu (wysokość odliczenia nie może przekroczyć w roku podatkowym 760 zł). Warunkiem skorzystania z tej ulgi jest: poniesienie przez podatnika wydatku z tytułu użytkowania sieci internetowej w lokalu (budynku) będącym miejscem jego zamieszkania, posiadanie faktury VAT wystawionej na imię i nazwisko podatnika (jako nabywcy usługi), w przypadku, gdy użytkownikiem Internetu są małżonkowie i obydwoje ponoszą wydatki z tego tytułu, to aby każde z nich mogło skorzystać z ulgi (po 760 zł) na fakturze muszą być dane osobowe męża jak i żony.

3. Wydatki na cele rehabilitacyjneulga dotyczy wydatków na cele rehabilitacyjne oraz wydatków związanych z ułatwieniem wykonywania czynności życiowych niepełnosprawnym. Z ulgi tej może skorzystać: osoba niepełnosprawna, podatnik na utrzymaniu którego są osoby niepełnosprawne: współmałżonek, dzieci własne lub przysposobione, dzieci obce przyjęte na wychowanie, pasierbowie, rodzice, rodzice współmałżonka, rodzeństwo, ojczym, macocha, zięciowie i synowe. Podatnik może odliczyć

wydatki, jeżeli dochody osoby niepełnosprawnej nie przekroczyły kwoty 9120 zł w 2008 r. (jeżeli dochody tej osoby były wyższe, z ulgi korzysta tylko osoba niepełnosprawna).

Wydatki na cele rehabilitacyjne dzielą się na:

a) wydatki nielimitowane (udokumentowane fakturami, pokwitowaniami, rachunkami, biletami na przejazdy itp.) do których zaliczyć można wiele wydatków, z powodów ograniczeń ramowych artykułu trudno wymienić. Zainteresowanych odsyłam do ustawy.

b) wydatki limitowane w kwocie 2280 zł (nie wymagające dokumentowania z wyjątkiem wydatków na zakup leków): opłacenie przewodników osób niewidomych I lub II grupy inwalidztwa oraz osób z niepełnosprawnością narządu ruchu zaliczanych do I grupy inwalidztwa, utrzymanie psa przewodnika przez osobę niewidomą, używanie samochodu osobowego będącego własnością lub współwłasnością osoby niepełnosprawnej zaliczonej do I lub II grupy inwalidztwa, lub podatnika mającego na utrzymaniu osobę niepełnosprawną zaliczaną do I lub II grupy inwalidztwa albo dzieci niepełnosprawne, które nie ukończyły 16-go roku życia, dla potrzeb związanych z koniecznym transportem na niezbędne zabiegi leczniczo-rehabilitacyjne, leki (jeżeli lekarz specjalista stwierdzi konieczność ich zażywania przez osobę niepełnosprawną), w wysokości stanowiącej nadwyżkę pomiędzy faktycznie poniesionymi wydatkami a kwotą 100 zł miesięcznie.

Odliczenia od podatku:

1. Ulga na dzieci w kwocie 1173,70 zł- odliczenie to przysługuje łącznie obojgu rodzicom z tytułu wychowywania dzieci własnych lub przysposobionych: małoletnich, bez względu na ich wiek, które zgodnie z odrębnymi przepisami otrzymywały zasiłek (dodatek) pielęgnacyjny lub rentę socjalną, do ukończenia 25 lat uczące się, jeżeli w roku podatkowym nie uzyskały dochodów w kwocie przekraczającej 3088,68 zł. Przepisy nie wymagają wychowywania dziecka przez cały rok. W przypadku urodzenia lub przysposobienia dziecka w trakcie roku podatkowego również będzie można odliczyć całą kwotę ulgi.

2. Wpłaty na rzecz organizacji pożytku publicznego.

Możemy pomniejszyć podatek dochodowy o 1%, jeżeli kwota ta zostanie przekazana przez Urząd Skarbowy na konto wskazanej przez niego organizacji pożytku publicznego. Zachęcam wszystkich do korzystania z możliwości przekazania tego 1%, możemy dzięki temu wpierać: fundacje zajmujące się niesieniem pomocy dla osób chorych, najuboższych czy rodziny z problemami, ale również organizacje dbające o nasze bezpieczeństwo i niosące nam pomoc, np. ochotnicze straże pożarne.

Na koniec pragnę przypomnieć, aby przed złożeniem lub wysłaniem zeznania

podatkowego sprawdzić czy je podpisaliśmy (gdyż według statystyk Urzędów Skarbowych jest to najczęściej popełniany błąd).

*Edyta Hryciew*

#### **Pojawiły się bazie, czyli czas na żniwa**

**Tak, proszę czytelnika, późna zima - a w zasadzie przedwiośnie - to czas żniw wierzby energetycznej. Czym jest ta roślina? Pod nazwą wierzba energetyczna kryje się cała gama wierzb szybko rosnących. Wśród nich największą popularność zdobyła wierzba krzewiasta (z łac.) salix viminalis. Jest to roślina o bardzo dużych rocznych przyrostach masy drzewnej (ok.14-krotnie większej niż las).** 

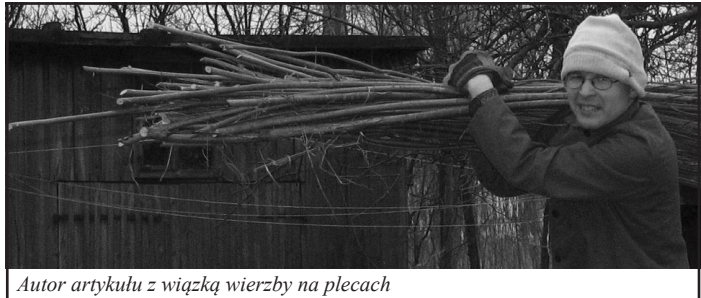

zaprzyjaźnionego plantatora, który odda je za darmo pozwalając na samodzielną wycinkę. Można też kupić wysyłkowo (sugeruję sadzonki tylko z certyfikatem, by uniknąć

Z jednego hektara plantacji można uzyskać co roku 30-40 ton masy drzewnej (czyli do czterech ton z 10 arów). Jest rośliną wieloletnią; raz posadzona plonuje przez 25-30 lat. Z przyczyn praktycznych zbiory odbywają się co 3 lata, ponieważ w tym czasie roślina ma największy przyrost masy.

Ważnym atutem tej rośliny jest fakt, że rośnie w zasadzie wszędzie. Lubi tereny podmokłe, które często w rolnictwie są nieużytkami. Jest odporna na szkodniki i nie wymaga w zasadzie nawożenia. Na gruncie wilgotnym roślina ta rośnie średnio trzy metry rocznie, na gruncie suchym około 1.5 metra. Zasilana gnojówką rośnie do czterech i pół metra w ciągu roku.

Technologia uprawy jest banalnie prosta. Rok wcześniej tępimy chwasty. Jesienią lub wczesną wiosną przygotowujemy rządki (można zrobić jak pod ziemniaki). Nasadzanie można rozpocząć jak tylko zejdzie pierwszy śnieg, czyli w zasadzie od stycznia. Sadzonki to po prostu pocięte pędy wierzby o długości około 20 cm. Sadzenie polega na wbijaniu patyczków w ziemię, tak by zostało około 1-2 cm ponad gruntem, a pomiędzy sadzonkami zachować odstęp około 30-40 cm. W pierwszej fazie wzrostu warto tępić chwasty i szkodniki, by przyśpieszyć jej wzrost. W drugim roku wierzba jest już na tyle wysoka, że świetnie radzi sobie sama. Roczne pędy znakomicie nadają się do wyplatania koszyków i dużych donic.

Skąd wziąć sadzonki? Najlepiej od

kupienia sadzonek zwykłej wierzby) lub nabyć bezpośrednio na plantacji. Koszt jednej sadzonki waha się od 3 – 15 groszy; na hektar potrzeba ich około 40 tysięcy.

Obecnie mam około 30 arów obsadzonych wierzbą energetyczną, w tym roku zbieram plon z pierwszego obsadzonego paska ziemi (8 arów). Po pocięciu i wysuszeniu przeznaczę ją na ogrzewanie wody poprzez spalanie w piecu węglowo-drzewnym. System opalania w domu mam tak przygotowany, że latem odcinam dopływ do grzejników i zostawiam

przepływ jedynie przez bojler, zatem naprawdę niewiele potrzeba, by mieć za darmo gorącą wodę.

Palenie biomasy w celu pozyskania energii jest jak najbardziej zabiegiem ekologicznym, gdyż podczas tego procesu nie powstają żadne związki, które nie mogą być pochłonięte i przetworzone przez rośliny. Tak się akurat składa, że wierzba jest rośliną o największej łącznej powierzchni liści w sto-

sunku do grubości łodyg w naszej strefie klimatycznej i pochłania 100 % dwutlenku węgla, jaki powstaje podczas spalania jej łodyg.

własny grunt, wówczas odpadają nam koszty dzierżawy. Znajomy plantator zapewni nam darmowe sadzonki. Możemy też zacząć od obsadzenia dziesięciu arów, licząc po 5 gr za sadzonkę da nam to inwestycję na poziomie 200 zł. W następnym roku sadzonek z własnej uprawy wystarczy nam na obsadzenie pół hektara. Przygotowanie ziemi - jak przy zwykłej uprawie ziemniaków. Dla działki 20 arowej nie przekroczy 200 zł. Reasumując, mając własny sprzęt i kolegę plantatora, jedynym nakładem jest nasz czas i paliwo do ciągnika, w najgorszym wypadku jest to koszt 400 zł. Pamiętać należy, że sadzimy raz na 25 lat, a potem jedynie co trzy lata zbieramy, więc inwestycja jest naprawdę trafiona. Tona wysuszonych gałęzi daje energię spalania równą miałowi węglowemu, a koszt zbioru i obróbki jednej tony wynosi około 50 zł. Przy cenach węgla ze stycznia tego roku koszt opalania wierzbą jest 9 razy mniejszy!

Sam muszę przyznać, że jesienią i wiosną ciepłą wodę uzyskuję ze spalania gałęzi, przy okazji podgrzewania domu. W przyszłym roku planuję otrzymywać ciepłą wodę jedynie ze źródeł odnawialnych.

Cóż mogę więcej powiedzieć? Witki wierzby świetnie nadają się na Palmy Wielkanocne, gdyż są proste i zawierają dużo "kotków". Jeżeli zebraną wierzbę

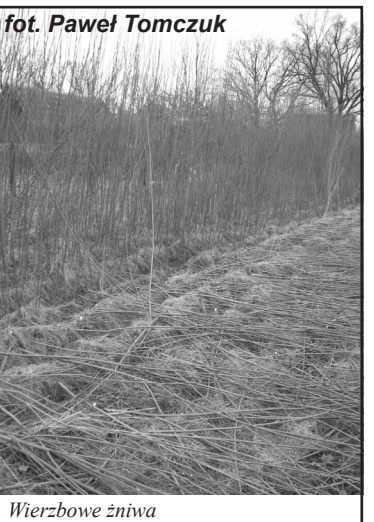

dodatkowo podda się procesowi brykietowania, zysk energetyczny jest jeszcze większy. W najbliżej okolicy nie mamy dużej plantacji, by się wybrać i obejrzeć, dlatego też chętnie udzielę odpowiedzi na wszelkie pytania przesłane na adres redakcji, dotyczące uprawy wierzby. Indywidualnie mogę również zaprosić na moją małą plantację, wtedy mogę podać więcej szczegółów. Zachęcam Czytelnika do

obsadzenia chociaż paru arów, gdyż nic tak nie koi, jak szum drzew, a co dopiero własnego wierzbowego lasu.

*Paweł Tomczuk*

Czas na analizę kosztów. Jeżeli mamy

#### **Podróż za jeden uśmiech - okiem siedemnastolatki**

**Finał Ligi Mistrzów w sezonie 2003/2004. Rozemocjonowana trzynastolatka siedzi z dziadkiem przed telewizorem, uważnie obserwując przebieg meczu pomiędzy FC Porto i AS Monaco, wygranego przez pierwszy zespół. Na wakacjach rozegrane zostały Mistrzostwa Europy, a gospodarzami byli Portugalczycy, którzy minimalnie przegrali w finale z Grekami. I kiedy już wszystko wskazywało na to, że ta trzynastolatka zwiąże się z jakimś portugalskim klubem piłkarskim- pojawiła się FC Barcelona. I tak… zostało do dziś.**

Niewielu kibiców może pochwalić się tym, że odwiedzili swój stadion marzeń już po trzech latach kibicowania. Jeszcze mniej, że zrobili to dwa razy w ciągu dwóch kolejnych lat, zwłaszcza jeśli wymarzone miejsce znajduje się 2,5 tys. kilometrów od własnego miejsca zamieszkania. Takim osiągnięciem mogę popisać się ja- przedstawiona wyżej ówczesna trzynastolatka, która wręcz zakochała się na śmierć w FC Barcelonie. Co najśmieszniejsze- urodziłam się w 1992

roku, kiedy to FC Barcelona pod wodzą Johana Cruyffa przeżywała swój najlepszy okres i kiedy została nazwana "Dream Teamem". Poza tym na Camp Nou rozegrano wówczas finały piłki nożnej podczas Igrzysk Olimpijskich,w których zmierzyły się: drużyna gospodarzy i Polacy.

Nasza reprezentacja zajęła wówczas drugie miejsce. W składzie Hiszpanów zaś zagrał obecny trener pierwszej drużyny Dumy Katalonii.

Sezon 2004/2005, w którym zaczęłam kibicować temu zespołowi, był jednym z najlepszych w całej jego historii. W 2003 roku przybył nowy prezes- Joan Laporta, który sprowadził nowego trenera (Franka Rijkaarda) oraz dopiero rozbłyskającą gwiazdę– Ronaldinho. Piłkarz w niedługim czasie stał się najpewniejszym punktem pierwszej jedenastki, a także ulubieńcem milionów kibiców na całym świecie. Za popularnym R10 przybyły takie gwiazdy jak Deco, Eto'o czy Ludovic Giuly. Wraz z wychowankami- Xavim, Puyolem i Valdesem mieli sprawić, by Barcelona znów błysnęła, tak jak to było za dawnych lat, choć poprzeczka z lat poprzednich (kiedy drużynę FCB tworzyły takie gwiazdy jak Romario, Maradona, Ronaldo czy Rivaldo) została postawiona wysoko. I rzeczywiście- nowe zmiany wiele przyniosły. Po sześciu latach znów zdobyli mistrzostwo Hiszpanii, zostawiając odwiecznego wroga- Real Madryt na

drugim miejscu. Jednak to sezon 2005/ 2006 przyniósł zespołowi najwięcej sukcesów- w tym ten najbardziej wymarzony- Puchar Ligi Mistrzów, zdobyty po ciężkiej walce w finale z Arsenalem Londyn, ostatecznie wygranej 2:1. Ten rok był objawieniem Leo Messiego, który w cieniu starszych kolegów szlifował swoje umiejętności.

Jednak wszystko dobre się szybko kończy i kolejny sezon był już tylko serią spadkową. Barcelona skończyła na dru-

> gim miejscu, ustępując tronu rywalowi z Madrytu. Sezon 2007/2008 nabawił kibiców Blaugrany nie tylko palpitacji serca i przysporzył wrzodów żołądka, ale także rozbudził nienawiść do holenderskiego trenera pierwszej jedenastki. Frank Rijkaard nie potrafił poradzić sobie z rozpuszczonym

Ronaldinho, który pociągnął za sobą także Deco i paru innych zawodników, psując tym samym atmosferę w drużynie. Taktyka się nie sprawdzała, zespół nękały kontuzje, a legendarne już "zimne prysznice" przysporzyły nam kibicom więcej kataru, niż to było potrzebne. W tym sezonie Barcelona uplasowała się na ostatnim miejscu podium, ustępując zarówno Realowi, jak i Villarealowi, który sprawił wszystkim ogromną niespodziankę. Na szczęście Frank pożegnał

się z fotelem trenera i zaczęły się poszukiwania jego następcy. Pojawiło się wiele spekulacji na ten temat, każdy z kibiców miał swój własny pogląd na tę sprawę, ale nie zapominajmy, to socios i prezes klubu wybierają trenera. I kiedy wszyscy wypatrywali jakiegoś znanego nazwiska, Joan Laporta ogłosił, że nowym trenerem pierwszej jedenastki zostaje… Josep Guardiola, dotychczasowy trener rezerw. Po sytuacji z Frankiem Rijkaardem wszyscy bardzo sceptycznie podchodzili do nowego trenera, w głębi serca oczekując jednak cudu. I przedsezonowe tournee po Ameryce takim cudem było. Spektakularne zwycięstwa wlały w serca kibiców radość i nadzieję, że w końcu przyszły lepsze dni. I tak było. Po wygranej 2:0 podczas tradycyjnych Gran Derbi (pojedynek z Realem Madryt) można było w końcu utrzeć nosa Galaktycznym. Sensacyjna przewaga 12 punktów w tabeli, nieprawdopodobna wręcz ilość zdobytych bramek i wszyscy optymistycznie nazwali erę Guardioli kolejnym Dream Teamem. Tylko sam zainteresowany zachował spokój. I dobrze wiedział, co robi. Rywale z Madrytu zmienili trenera, Barcelona zalicza kolejne potknięcia i… z 12 punktów przewaga stopniała do 4. Tak jest dziś, w momencie kiedy piszę ten reportaż, ale przed nami kolejne mecze, które znów mogą przynieść wiele niespodzianek. My, cules, mamy tylko nadzieję, że nasza ukochana Blaugrana nie sprawi nam przykrej niespodzianki i spokojnie dobrniemy do końca sezonu, z potrójną koroną w zapasie (na ten sukces składają się: Puchar Króla, Mistrzostwo Hiszpanii i Puchar Ligi Mistrzów). Co jednak przyniesie przyszłość..? Jedno jest pewne- ja nie zamierzać być sezonowym kibicem, który zmienia klub wraz z jego wzlotami i upadkami. Ciężko jest kibicować jakiemuś zespołowi, kiedy nie jest się mężczyzną. Bo co można pomyśleć o przeciętnej dziewczynie, która sekunduje drużynie piłkarskiej? Że albo zakochała się w jakimś piłkarzu, albo robi to przez swojego chłopaka, bądź też przez kogoś innego. Tymczasem ja nie tylko sama "odnalazłam" FC Barcelonę, ale jeszcze zaraziłam miłością do niej moich rodziców, bez których na pewno nie miałabym tego szczęścia i nie znalazłabym się na

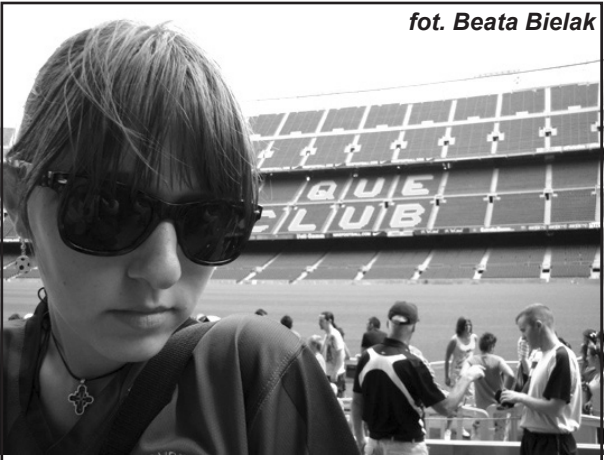

*Z wizytą na Camp Nou w 2008 r. w Barcelonie*

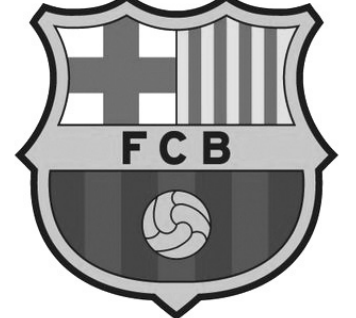

# **Wędrowny Wodolej**

*Beztroski nasiona rozsiewam Dbam o duszę bardziej niż dolę Chce mi się śpiewać - to śpiewam Dzień dobry - Wędrowny Wodolej*

*Leję wodę z rękawa i z czapki Leję wodę otwarcie i skrycie Leję wodę do zup i w kanapki Leję wodę przez całe życie*

*Ktoś zapytał: czy da się tak przeżyć? Z wodolejstwa, czy to nie za mało? Ech, my ludzie, tak trudno nam wierzyć Żeśmy wszyscy jedno wielkie H2O*

*Bo nam woda sodowa uderza Krew nie woda nas czasem zalewa Ech, my ludzie, tak trudno nam wierzyć Że jak chce mi się śpiewać - to śpiewam*

*Leję wodę - czasami ognistą Krasomówcze strugi z ust płyną Leję wodę na tę rzeczywistość Jeśli zechcę, zamieniam ją w wino*

*Bo mam wszystko, w co tylko uwierzę Wierzę nawet, że w głowie mam olej Woda słów zbiera się na papierze Do widzenia - Wędrowny Wodolej*

*Grzegorz Żak*

Camp Nou aż dwa razy. I nie wątpię, że to na pewno nie był mój ostatni raz w tamtym miejscu. Moim największym marzeniem jest zobaczyć tradycyjne już Gran Derbi, które wywodzą się z czasów dyktatury generała Franco, kiedy to jedyną możliwością, aby pokazać suwerenność Katalonii, były właśnie mecze rozgrywane pomiędzy FC Barceloną i Realem Madryt. Urosły one do takiej rangi, że nawet dziś, wiele lat po zakończeniu tego konfliktu kibice obu klubów uważają się za śmiertelnych wrogów. Za

każdym razem, gdy ubieram koszulkę w bordowo-granatowe pasy z moim imieniem na plecach, słyszę wiele śmiechów i docinki kierowane w stronę Dumy Katalonii. Nie przejmuję się jednak nimi, bo wiem, że wszystko zweryfikuje boisko, a my jesteśmy w zasadzie tylko obserwatorami, którzy tymi słownymi potyczkami tylko udowadniają, jak wielki wpływ na nasze życie mają nasze ukochane kluby.

Cdn…

*Marta Bielak*

#### **Pomyliłem imprezy**

**W dniach 7 i 8 marca 2009r. odbył się XXXIII Bieg Piastów. Postanowiłem w tym roku wziąć po raz pierwszy udział w tym coraz bardziej popularnym i rozsławionym w świecie biegu. Zapisałem się na bieg w niedzielę (8marca), dystans 30km stylem dowolnym, można było biec tzw. łyżwą lub stylem klasycznym.**

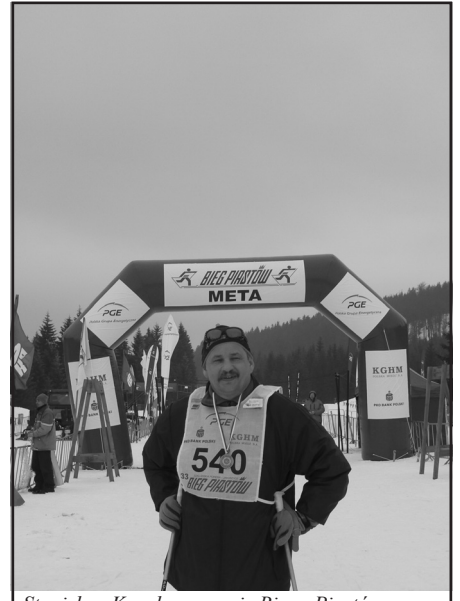

*Stanisław Kocyła na mecie Biegu Piastów*

Sprzęt, jakim dysponowałem: narty, buty, predestynował tylko do biegu "klasykiem". Właśnie ten sprzęt (narty, buty, wiązania, kijki z lat 70 ubiegłego wieku) nadawałyby się na start w imprezie "Bieg Retro", który ma się odbyć 21marca 2009r. Był to pierwszy mój udział w tak prestiżowej imprezie od urodzenia, a tych lat już trochę mam, dlatego musiałem "zapłacić frycowe". Narty nasmarowałem sobie świecą Caritas i z jasno postawionym sobie celem, wystartowałem w towarzystwie Beaty i Bogusława Nowickich na szarym końcu około 600-ciu set zawodników. Gdyby nie Beaty i Bogdana wsparcie, pewnie nabawiłbym się kompleksów i z mobilizacją mogło być trudno, dlatego też publicznie chcę im bardzo podziękować za to poświęcenie się. Cel miałem prosty: dobiec do mety, a ambicjonalny, aby zająć przynajmniej przedostatnie miejsce. Zadanie wykonałem w 100% nawet z małą nadwyżką, ponieważ zająłem, tak najbardziej nielubiane czwarte miejsce ( w moim przypadku, od końca). Od około 6km miałem już pełną kontrolę nad całą grupą, zamykałem stawkę peletonu, przede mną tylko Beata i Bogdan, którzy dotrzymywali mi towarzystwa, gdyby nie ja, na pewno powalczyliby o lepsze lokaty. Moje narty były tak wolne, że nawet z górki nie za bardzo chciały jechać i gdyby nie podjazdy – to pewnie nie dogoniłbym nikogo. Na jednym dość długim podjeździe minąłem jedną zawodniczkę i około 10 km przed metą, też na podjeździe, wyprzedziłem jeszcze dwóch zawodników i już do końca nie pozwoliłem się nikomu wyprzedzić. Do mety dobiegłem, a właściwie przyczłapałem, zmęczony, jednak bardzo zadowolony. Wrażenia z biegu, bardzo pozytywne, trasy narciarskie dobrze przygotowane, pogoda nam dopisała. Obcowanie z przyrodą w górach, podziwianie pięknych widoków i fakt, że około połowę trasy pokonałem sam na sam z przyrodą, co bardzo sprzyja medytacji i modlitwie, dlatego udział w tym biegu, uważam za bardzo udany. Jeżeli zdrowie dopisze, to za rok bardziej profesjonalnie podejdę do imprezy i wtedy zawalczę, aby zmieścić się w limicie czasu, bo chociaż bieg ukończyłem, to okazało się, że przekroczyłem niestety 4 godziny i nie zostałem sklasyfikowany. Pragnę również, bardzo podziękować Burmistrzowi Miasta i Gminy Mirsk za udzielone wsparcie, wszystkim zawodnikom gminy Mirsk.

*Stanisław Kocyła*

#### **Bieg Piastów i nie tylko…**

**Polana Jakuszycka 8 marca 2009 r. Start do 30-kilometrowego dystansu w stylu dowolnym (czytaj stylem łyżwowym). 607 zawodników na starcie. Trzy sektory po ok. 200 osób. Komunikaty w czterech językach, w tym dawno niesłyszanym rosyjskim. Uczestnicy biegu pochodzą z wielu zakątków nie tylko Europy, w tym wielu z Estonii, Litwy, Łotwy i Rosji, stąd ten "egzotyczny" rosyjski.**

I my mirszczanie- debiutanci. Koledzy Wiesiek Sapiński i Arek Leśniański kompatybilni z duchem tego biegu, bo przygotowani do startu łyżwą, a pozostali – Staszek Kocyła, Bogdan Nowicki i autorka tej relacji do stylu klasycznego (w naszym wydaniu jak najbardziej dowolnego!). Stojąc w ostatnim sektorze widzieliśmy starty poprzednich. Po 50 metrach jazdy klasycznej na pierwszym stromym odcinku ujrzeliśmy zawodowców "frunących" krokiem łyżwowym. Hhmmm… Zrobiło nam się gorąco na samą myśl o pokonaniu tylu kilometrów w górach. Po ok. 6 km. trafiliśmy na Rozdroże pod Cichą Równią, a tutaj widok najpiękniejszy – kochani rodacy z naszej gminy z kubeczkami ciepłego napoju i tackami energetycznych zakąsek w postaci słodkości. Czym chata bogata… Oczywiście zabawiliśmy w tym miejscu dłużej niż pozostali zawodnicy, w końcu nie mieliśmy w planie zdobycia miejsc medalowych (czyż możemy się równać z biegaczami i biegaczkami rywalizującymi z Tomaszem Sikorą, czy też z Justyną Kowalczyk?) Musimy nadmienić, że punkt żywieniowy Gminy Mirsk cieszy się najlepszą opinią, zresztą, w tym roku mogliśmy to sprawdzić osobiście.

Jeden kilometr na trasie biegowej na pewno nie ma 1000 metrów, zwłaszcza na podbiegach. Zapierające dech w piersiach widoki na Karkonosze i Góry Izerskie niwelują zmęczenie i pozwalają zapomnieć o perspektywie dobiegnięcia do mety. Po kolejnych 8 kilometrach dotarliśmy ponownie na terytorium naszej gminy, i po kolejnych … Trzykrotnie zawodnicy gościli w naszym punkcie żywieniowym. Trasa biegu wiodła z góry i pod górę, w miarę pokonywanych kilometrów wydawało się, że tylko pod górę. Plątanina dróg i dróżek rozchodzących się wśród ośnieżonych smreków robiła niesamowite wrażenie.

Organizatorzy biegu przygotowali imprezę na medal. Wyrazy uznania należą się panu Julianowi Gozdowskiemu, który krzątał się od rana na Polanie Jaku-

szyckiej, on też osobiście "wypuszczał" zawodników na starcie. Sylwetka tego skromnego, niewysokiego wzrostem pana w szacownym wieku znana jest całej Polsce. Od 33 lat uruchamia potężną machinę pod tytułem "Bieg Piastów". Wyrazy uznania panie Julianie!

Inne wyrazy uznania pragnę skierować pod adresem moich dwóch towarzyszy narciarskiej "niedoli": mojemu mężowi za prezent imieninowy w postaci zapisania mnie na ten bieg i koledze Stasiowi za (wg mnie!) zajecie pierwszego miejsca w tych zawodach. Mając trzeci raz narty na nogach (dwa razy kolega szusował po karłowicko- brzezinieckich polach ), dotarł do mety! W tym momencie należy podkreślić, że niektórzy zawodnicy biegu nie ukończyli. Maruderzy, tacy jak ja , startowali na dystansie 26 km w sobotę, my również planowaliśmy ten nieco krótszy dystans w stylu klasycznym, ale niestety nie było już miejsc. Przyszło nam się zmierzyć z zawodowcami. Nie żałujemy, bo przeżyliśmy cudowną przygodę. A jak jest dzisiaj? Czuję, że mam różne mięśnie, kości i kosteczki, momentami nie mogę nimi poruszać, ale jest fajnie i w przyszłym roku na pewno ponownie wystartuję w zawodach, czego i wielu moim znajomym życzę. Do zobaczenia na trasach XXXIV Biegu Piastów.

*Beata Nowicka*

#### **Dobrodziejstwa stosowania mączki bazaltowej**

**Zapachnie wkrótce wiosną. Już w kwietniu przydomowe ogródki będą się domagały pielęgnacji. Zanim posiejemy warzywa bądź kwiaty, należy pomyśleć o nawozie. Ale jakim? Najlepiej ekologicznym. Nie każdy jednak ma za płotem obornik. Z drugiej strony świadomość proekologiczna wstrzymuje nas przed używaniem nawozów sztucznych.** 

Nasze ogródki i rabatki wyeksploatowane w latach poprzednich potrzebują minerałów. Ich brak w ziemi powoduje, że rośliny są słabsze, mniejsze i bardziej podatne na szkodniki i choroby. Jest na to rada i sposób, a nazywa się - mączka bazaltowa. Potrafi ona czynić cuda, takie jak muł z Nilu. Mączka bazaltowa jest nawozem bogatym w mikroelementy. Zawiera w sobie w zależności od złoża około 40% SiO (tlenku krzemu), 8% CaO, 8,3% MgO, 1,7% K2O oraz pierwiastki takie jak: mangan, cynk, miedź, molibden, bor, żelazo , selen.

To zawarta w mączce bazaltowej krzemionka (SiO2) wzmacnia tkanki roślinne, dając im odporność na choroby i szkodniki takie jak: szara pleśń, zaraza ziemniaczana, mączniak rzekomy i prawdziwy. Stosuje się ją również do walki ze stonką ziemniaczaną i pchełką ziemną.

Zawartość kwasu krzemowego leczy glebę, w dalszej kolejności również rośliny oraz ludzi.

Zalety stosowania mączki bazaltowej:

- jest naturalnym nawozem, przez co jest ekologiczna,

- posiada właściwe proporcje spotykane w naturze,

- jest wygodna i prosta w zastosowaniu,
- nie ma obawy przedawkowania,

- minerały są uwalniane do gleby i roślin powoli i harmonijnie,

- poprawia się zdolność gleby do zatrzymywania wody.

Jak stosować:

- w ogrodnictwie 15 kg na 100 m2 a nawet 50kg na 100 m2

- w sadownictwie  $10 - 15$  kg na  $100$  m2

- bezpośrednio na glebę lub pod rosnące rośliny uprawne 0,2 - 0,3 kg na 10 m2

- jako dodatek do kompostu, 5-7 kg na 100 kg kompostu

- do dołka pod korzenie

- w celu opylania przeciw szkodnikom takim jak mszyce (m.in. na kapuście i kalarepie), mszyca ziemniaczana i pchełka kapuściana oraz przeciw chorobom grzybowym.

 Najlepiej opylać rośliny z rana, gdy są zwilżone rosą. W okresie intensywnego wzrostu i dużego zagrożenia ze strony szkodników zabiegi powtarzać najlepiej co tydzień. Do opylania stosować 1-2 kg na 100 m2.Jako ochronę przed ślimakami: obsypywać grządki lub poszczególne rośliny.

Do zaprawiania suchego wysiewanych nasion roślin: nasiona obtacza się w pyle, najlepiej na kilka dni przed planowanym wysiewem.

**Pamiętaj - Systematyczne stosowanie mączki bazaltowej jest naturalnym lekarstwem zubożałej ziemi i roślin, a w konsekwencji ludzi!**

*E.K.*

*Opracowano na podstawie: "EKO ARKA"' nr 3/2003*

# **KRZYŻÓWKA Z JAJEM**

**Rozwiązaniem krzyżówki jest dwuwyrazowe hasło, które należy odczytać w zaznaczonej kolumnie.**

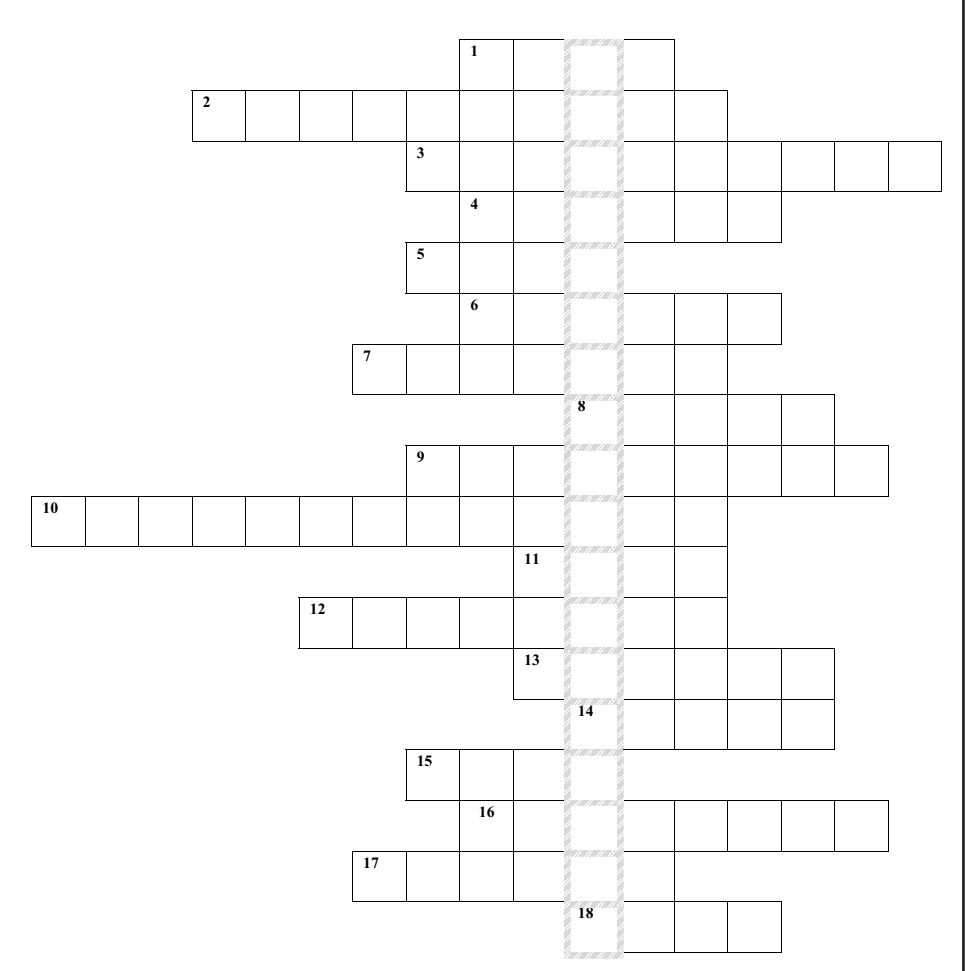

- 1) owoc o jajowatym kształcie, brązowej skórce i zielonym miąższu
- 2) szybka potrawa z jajek
- 3) ptak o brunatnym upierzeniu, znosi niewielkie nakrapiane jajka
- 4) zasłynął z odkrycia Ameryki i z ustawienia jajka w pozycji pionowej
- 5) bardzo nieświeże jajko
- 6) część jajka, z której ubija się pianę
- 7) sos z oliwy i żółtek, często dodawany do sałatek
- 8) smażony z ubitych jajek, może być jedzony z różnymi dodatkami
- 9) jajorodny ssak
- 10) czekoladowe jajko z zabawką w środku
- 11) ciasteczka z białek ubitych z cukrem
- 12) osłona jajka
- 13) wykluwa się z jajka
- 14) ptak znoszący największe jajka
- 15) domowa producentka jajek
- 16) przed miliardami lat wylęgał się z jaja
- 17) na kogel- mogel
- 18) rybie jaja

*(gd)*

*Uwaga! Dla 5 naszych czytelników, którzy zgłoszą się jako pierwsi w firmie "Fenix" przy ulicy Betleja 18 w Mirsku z rozwiązaniem niniejszej krzyżówki przewidziana jest nagroda- kwietniowy numer "Izerów". Zapraszamy.*

**O Redaktor naczelny** Bogusław Nowicki

#### **Zespół redakcyjny i współpracownicy**

Bartosz Baszak, Feliks Chojnacki, Piotr Czembrowski, Grażyna Drożdżowska, Karolina Dulat, ks. Mariusz Godek, Edyta Hryciew, Jacek Krasnopolski, Bartosz Kuświk, Paweł Łupicki, Beata Nowicka, Jolanta Szepańczyk, Paweł Tomczuk, Stanisław Wojciechowski, Andrzej Woźniak

> **Skład i łamanie** Kuba Krasicki

#### **Kontakt**

tel. 0 882 672 386 e-mail: redakcja.izery@gmail.com teczki do przekazania artykułów lub uwag pisemnych dostępne w punktach sprzedaży

> **Adres redakcji** 59-630 Mirsk

ul. Zdrojowa 21/1

Redakcja nie odpowiada za treść ogłoszeń, zastrzega sobie prawo skracania i adiustacji materiałów oraz zmiany tytułów.

# **Oferta ogłoszeniowa**

#### *Zapraszamy do zamieszczania ogłoszeń na stronach czasopisma Izery*

Ceny ogłoszenia za stronę kolorową formatu A4 kształtują się w granicach 100-120 zł, za taką samą wielkość w odcieniu szarości - 80 zł. Istnieje oczywiście możliwość zamówienia 1/2, 1/4, czy 1/8 strony.

W sprawach dotyczących ogłoszeń prosimy dzwonić pod nr **0691820861** lub **0757834001**.

Szczegółowe informacje, pomoc i poradę techniczną dotyczącą tych spraw można uzyskać u Feliksa Chojnackiego w firmie ,**,Fenix" przy ul. Kpt. St. Betleja 18 w Mirsku**.

# **Czyżby "buummm" inwestycji turystycznych?**

#### **Mając na uwadze niezwykłą popularność kolei gondolowej oraz trasy zjazdowej w Świeradowie Zdroju, inwestor zaplanował budowę równoległej trasy narciarskiej do obecnej oraz tor saneczkowy.**

Trasy do biegów narciarskich w Jakuszycach mają już standard międzynarodowy. Połączenie kompleksu jakuszyckiego oraz istniejącej nartostrady na Stogu Izerskim to zapewne kwestia kolejnych dwóch sezonów zimowych. Polski Związek Narciarski popiera tego typu starania, ponieważ dla uatrakcyjnienia sportów zimowych planowana jest nowa konkurencja- heksathlon. Latem będzie to bieg, rower i pływanie, a zimą bieg narciarski, zjazd i skoki na nartach. Zapowiada się bardzo widowiskowa i ekstremalna konkurencja, która ściągnie na nasze tereny wielu zapaleńców i fanów wyciskania siódmych potów. Nie jest też tajemnicą, że władze Świeradowa Zdroju prowadzą intensywne analizy związane z lokalizacją budowy małej(K- 90) i dużej(K-160) skoczni narciarskiej, a także kompleksu basenów(oczywiście o wymiarach olimpijskich) w oparciu o odkryte wody geotermalne. Nie można zapominać o zwolennikach psich zaprzęgów, którzy od kilku lat dobijają się o zagospodarowanie Polany Izerskiej pod kątem tego sportu

rozwijającego się w naszym kraju z niebywałym rozmachem.

W tym kontekście powstanie na terenie Rozdroża Izerskiego kompleksu sportów zimowych, istniejącego w planach pod nazwą "Diabelski Jar", z zapleczem noclegowym może być wielką szansą dla gminy Mirsk na dalszy rozwój i zdecydowane ukierunkowanie na turystykę i rekreację. Nie darmo fachowcy w sprawach finansowych mówią, że najlepszym sposobem na kryzys jest inwestowanie.

Izery dotarły do poufnych informacji o tym, że jednym z głównych inwestorów tego obiektu ma być Kazimierz M. Opisany wyżej kompleks ma powstać na terenach ostatnio wykupionych od Nadleśnictwa na Rozdrożu Izerskim. W związku ze zmianami jakie nastąpiły w życiu K.M., były polityk planuje również budowę domu w naszej okolicy. Będzie to już kolejna ważna osoba z wielkiego świata, po Marku Niedźwiedzkim i Tadeuszu Olszańskim, szukająca spokoju w Górach Izerskich. Pan Kazimierz razem z Izabell przyjął zaproszenie od naszej redakcji i

#### **Na działce i w ogrodzie**

#### **Dla działkowiczów i dla wszystkich miłośników przyrody zaczyna się najpiękniejszy okres – wiosna. Przyroda budzi się do życia i obdarza nas tym, co najpiękniejsze: świeżą zielenią, wszelkiego kształtu i koloru kwiatami, nareszcie ciepłą pogodą i pierwszymi pracami w ogrodzie.**

Śnieżyczki i krokusy kwitną już w pełni, a tylko patrzeć jak zakwitną pierwiosnki. Dziś w sklepach i u ogrodników można kupić prymulki, (od łac. *prymus* - pierwszy, wczesny) w ogromnej gamie barw i kształtów, od bezłodygowych po lekarski i omszony. Pierwiosnki to kwiaty łatwe w uprawie, najlepiej rosną w lekkim półcieniu z dostępem dużej ilości światła rozproszonego. Są wrażliwe na brak wilgoci, dlatego lepiej rosną na ziemiach gliniastych. A zastosowanie – najlepiej wyglądają w dużych grupach pod drzewami czy jako nasadzenie naturalistyczne. Świetnie też wyglądają w ogródkach skalnych.

Od połowy miesiąca należy zacząć zdejmowanie osłon z roślin przykrywanych na zimę, szczególną uwagę radzę zwrócić na przykryte rośliny cebulowe, aby nie uszkodzić kiełków, co może doprowadzić do uszkodzenia rośliny i braku kwiatów. Gdy już rozmarznie na dobre ziemia, można przystąpić do sadzenia

drzew i krzewów . Najlepiej sadzić rośliny bez pąków, jeszcze uśpione.

Gdy zacznie się wzrost bylin, należy usunąć stare zeschłe liście i te uszkodzone przez mróz, aby zapobiedz powstawaniu szarej pleśni, w razie zagrożenia należy wykonać opryski. Pamiętajmy tylko, przy wszystkich opryskach, aby zabiegi wykonywać zgodnie z instrukcją i wieczorem, kiedy nasze największe sojuszniczki w ogrodzie – pszczoły- już nie latają. Przykro patrzeć, gdy w ulu znajdziemy martwe, otrute owady.

Wszystkie bulwy i inne rośliny, które przechowywaliśmy w domu przed mrozem należy przejrzeć, oczyścić, usunąć chore. Aby dalie zakwitły nam wcześniej, trzeba je posadzić do doniczek, a w połowie maja do gruntu. Może to przyśpieszyć ich rozwój nawet o 4 tygodnie.

Już teraz należy przygotować rozsady cynii, aksamitek, szałwi lub lwiej paszczy. Na koniec nieco o szczepieniu drzew.

wyraził zgodę na wywiad. Nastąpi to na przełomie marca i kwietnia. Zwracamy się z apelem do Czytelników o uszanowanie spokoju tej zagonionej przez media pary. Prosimy aby uwzględnić prywatność tych osób i nie wydzwaniać w tej sprawie do redakcji. Wywiad z K. i I. zamieścimy w kolejnym numerze Izerów.

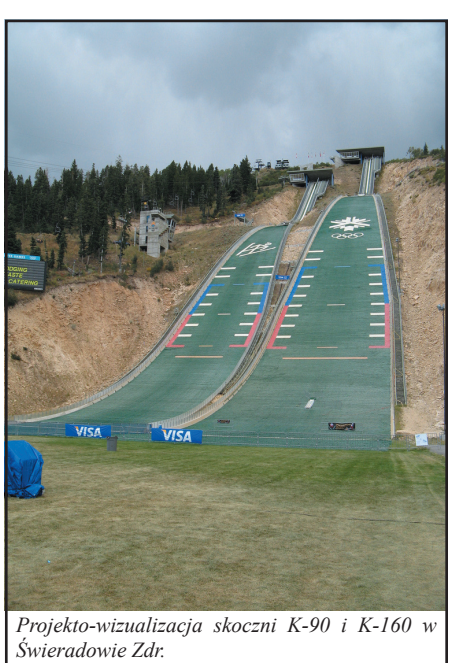

*Redakcja*

Szczepienie ma na celu zwiększenie odporności rośliny na mróz i zmianę na bardziej wartościową odmianę. Główne rodzaje szczepień to: przez stosowanie, w klin i kożuchowe. Najprostszym jest to pierwsze. Należy tylko pamiętać, by zraz i podkładka miały tę samą grubość. Podkładkę (pęd przeszczepiany) tniemy ostrym nożem skośnie, aby powstała jak największa gładka powierzchnia. W podobny sposób ścinamy zraz, pamiętając, by miał trzy oczka. Obie powierzchnie łączymy bardzo ściśle tak, by kora połączyła się z korą, a miazga z miazgą. Miejsce szczepienia obwiązujemy i smarujemy maścią do szczepienia. To odpowiednia pora na takie szczepienie.

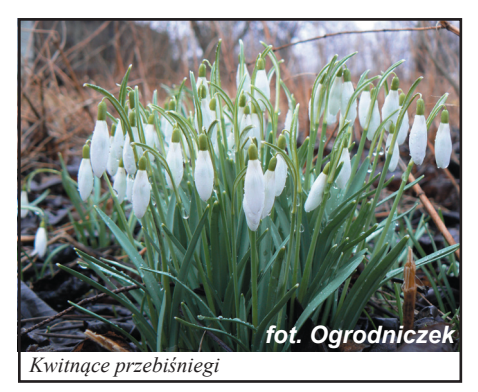

*Ogrodniczek*

# Zdrowych i spokojnych Świąt Wielkanocnych

# przy suto zastawionym świątecznym stole

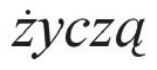

Alina i Stanisław Wojciechowscy wraz z personelem

Najserdeczniejsze życzenia zdrowia, radości i wiosennego słońca z okazji Swiąt Wielkanocnych

 $\dot{Z}$ yczą

Maria i Wojciech Klimkowscy wraz z personelem sklepów Fraszka

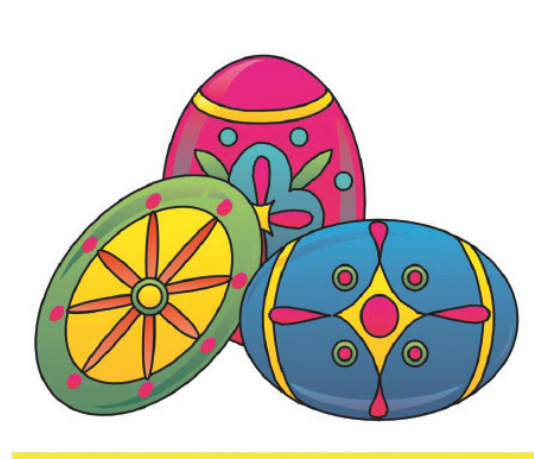